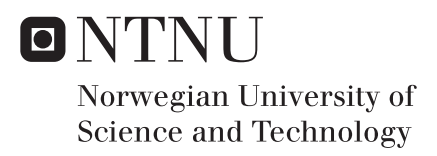

### High Order Numerical Simulation of Viscous Compressible Flow in a Simplified Geometry of the Human Upper Airways

Petra Tisovská

Master of Science in Mechanical Engineering Supervisor: Bernhard Müller, EPT Submission date: June 2017

Department of Energy and Process Engineering Norwegian University of Science and Technology

<span id="page-2-0"></span>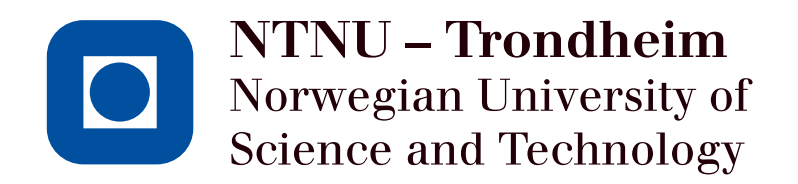

# High Order Numerical Simulation of Viscous Compressible Flow in a Simplified Geometry of the Human Upper Airways

Petra Tisovská

June 2017

MASTER THESIS

Department of Energy and Process Engineering Norwegian University of Science and Technology

Supervisor: Bernhard Müller, EPT

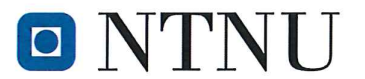

Norwegian University of Science and Technology Department of Energy and Process Engineering

EPT-M-2017-88

#### **MASTER THESIS**

for

Student Petra Tisovská

Spring 2017

#### High Order Numerical Simulation of Viscous Compressible Flow in a Simplified Geometry of the Human Upper Airways

Høyre ordens numerisk simulering av viskøs kompressibel strømning i en forenklet geometri av de menneskelige øvre luftveier

#### **Background and objective**

Snoring is caused by the soft parts of the upper airways collapsing and preventing the air from flowing freely. In some cases snoring is so severe that medical attention is required. The most severe, obstructive sleep apnea syndrome (OSAS), affects 2-4 % of the population. A variety of treatment options exists, but today there are no available methods for predicting the outcome of the treatment. This master project will be part of a larger project: Modeling of obstructive sleep apnea by fluid-structure interaction in the upper airways, which is a collaboration project between NTNU, SINTEF and St.Olavs Hospital and funded by the Research Council of Norway. The objective of the research project is to develop a clinical tool to predict the response of surgeries for Obstructive Sleep Apnea Syndrome (OSAS) patients and to identify the decisive pathophysiological mechanisms for the development of OSAS.

The objective of the master project is to simulate viscous compressible flow in a simplified geometry of the human upper airways using a high order compressible Navier-Stokes solver. A high order two-dimensional (2D) compressible Navier-Stokes code for flow over a plate in a channel is to be extended to three dimensions (3D), to be implemented on a high performance computing (HPC) cluster at NTNU using multi-block structured grids and message passing interface (MPI), and to be verified and validated.

#### The following tasks are to be considered:

- 1. to get a basic physical understanding of viscous compressible flow, its mathematical description and its numerical solution by a high order difference method,
- 2. to extend an existing high order 2D compressible Navier-Stokes code to 3D,
- 3. to implement the high order 3D compressible Navier-Stokes code on a HPC cluster,
- 4. to verify the high order 3D compressible Navier-Stokes code,
- 5. to validate the high order 3D compressible Navier-Stokes code for flow in a simplified geometry of the human upper airways.

Within 14 days of receiving the written text on the master thesis, the candidate shall submit a research plan for his project to the department.

When the thesis is evaluated, emphasis is put on processing of the results, and that they are presented in tabular and/or graphic form in a clear manner, and that they are analyzed carefully.

The thesis should be formulated as a research report with summary both in English and Norwegian, conclusion, literature references, table of contents etc. During the preparation of the text, the candidate should make an effort to produce a well-structured and easily readable report. In order to ease the evaluation of the thesis, it is important that the cross-references are correct. In the making of the report, strong emphasis should be placed on both a thorough discussion of the results and an orderly presentation.

The candidate is requested to initiate and keep close contact with his/her academic supervisor(s) throughout the working period. The candidate must follow the rules and regulations of NTNU as well as passive directions given by the Department of Energy and Process Engineering.

Risk assessment of the candidate's work shall be carried out according to the department's procedures. The risk assessment must be documented and included as part of the final report. Events related to the candidate's work adversely affecting the health, safety or security, must be documented and included as part of the final report. If the documentation on risk assessment represents a large number of pages, the full version is to be submitted electronically to the supervisor and an excerpt is included in the report.

Pursuant to "Regulations concerning the supplementary provisions to the technology study program/Master of Science" at NTNU §20, the Department reserves the permission to utilize all the results and data for teaching and research purposes as well as in future publications.

The final report is to be submitted digitally in DAIM. An executive summary of the thesis including title, student's name, supervisor's name, year, department name, and NTNU's logo and name, shall be submitted to the department as a separate pdf file. Based on an agreement with the supervisor, the final report and other material and documents may be given to the supervisor in digital format.

Work to be done in lab (Water power lab, Fluids engineering lab, Thermal engineering lab) Field work

Department of Energy and Process Engineering, 15. January 2017

llile

**Bernhard Müller** Academic Supervisor

### <span id="page-6-0"></span>**Abstract**

This master's thesis is a part of an interdisciplinary research project dealing with modeling of obstructive sleep apnea syndrome (OSAS). Its main goal is to extend an existing 2D code for compressible flow into the third dimension and verify it. The code solves the compressible Navier-Stokes equations by a high order finite difference method. The message passing interface (MPI) has been used for parallelization. The results are compared with results from the 2D program. Grid refinement studies are made, and 3D structures are observed in a simulation that is run on a grid with high-resolution on the high performance computing cluster Vilje.

### **Acknowledgments**

I would like to thank to supervisor Bernhard Müller for his great help during the work. Without his willingness to answer my questions I would not be able to finalize every part of my work. The same amount of gratitude goes to Ehsan Khalili. My thanks go to my colleague Robert Seidel for his work on the parallel interpretation of this program. I would like to thank doc. Ing. Petr Šidlof, Ph.D. for his suggestions for this thesis. Last but not least, I would like to thank my family for their great support.

Also I would like to thank the whole team of this project, the people from NTNU, SINTEF and St. Olavs Hospital, who are trying to help patients with OSAS. Thank you for creating this research group and for letting me be part of it.

P. T.

### <span id="page-8-0"></span>**Contents**

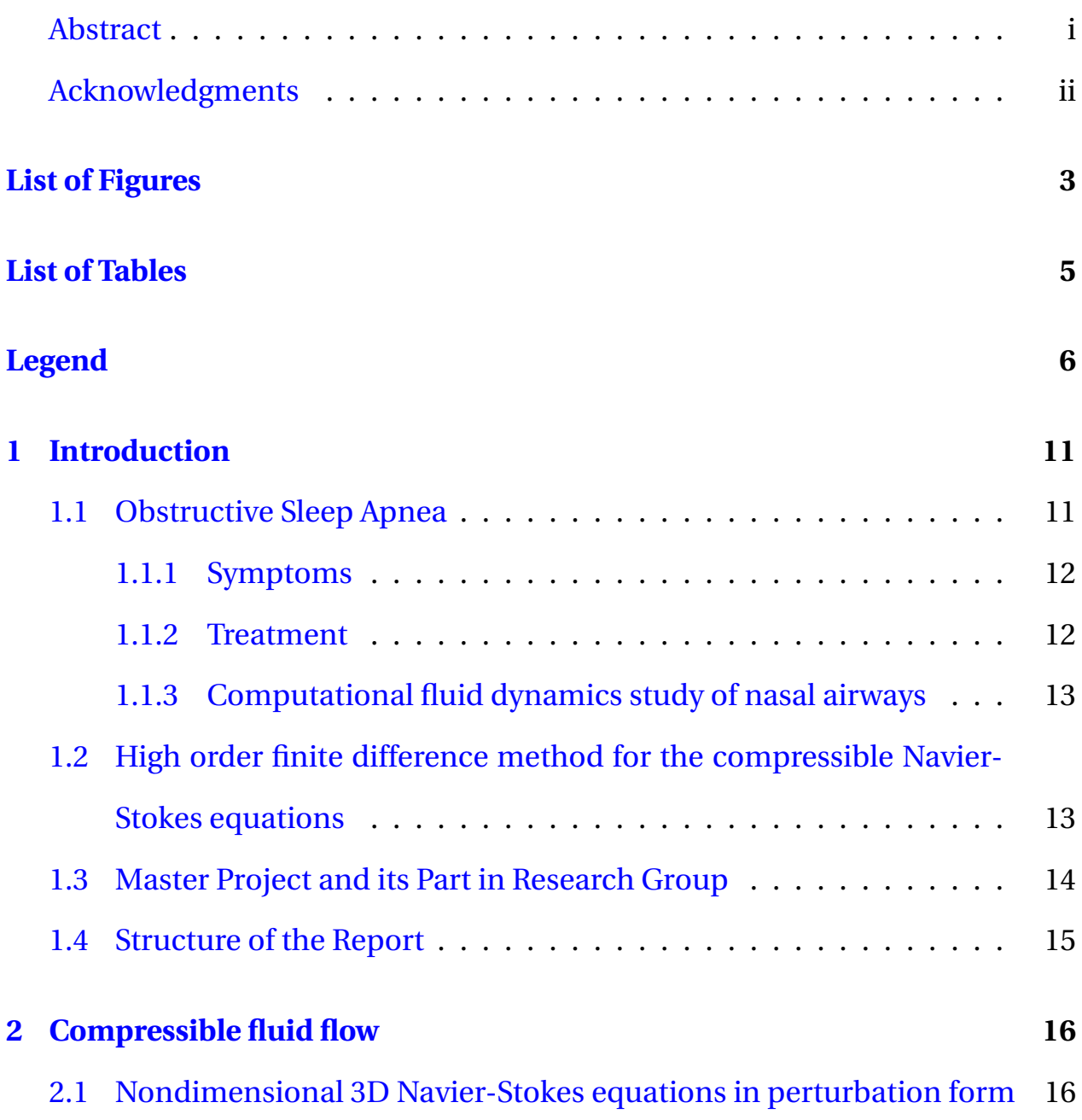

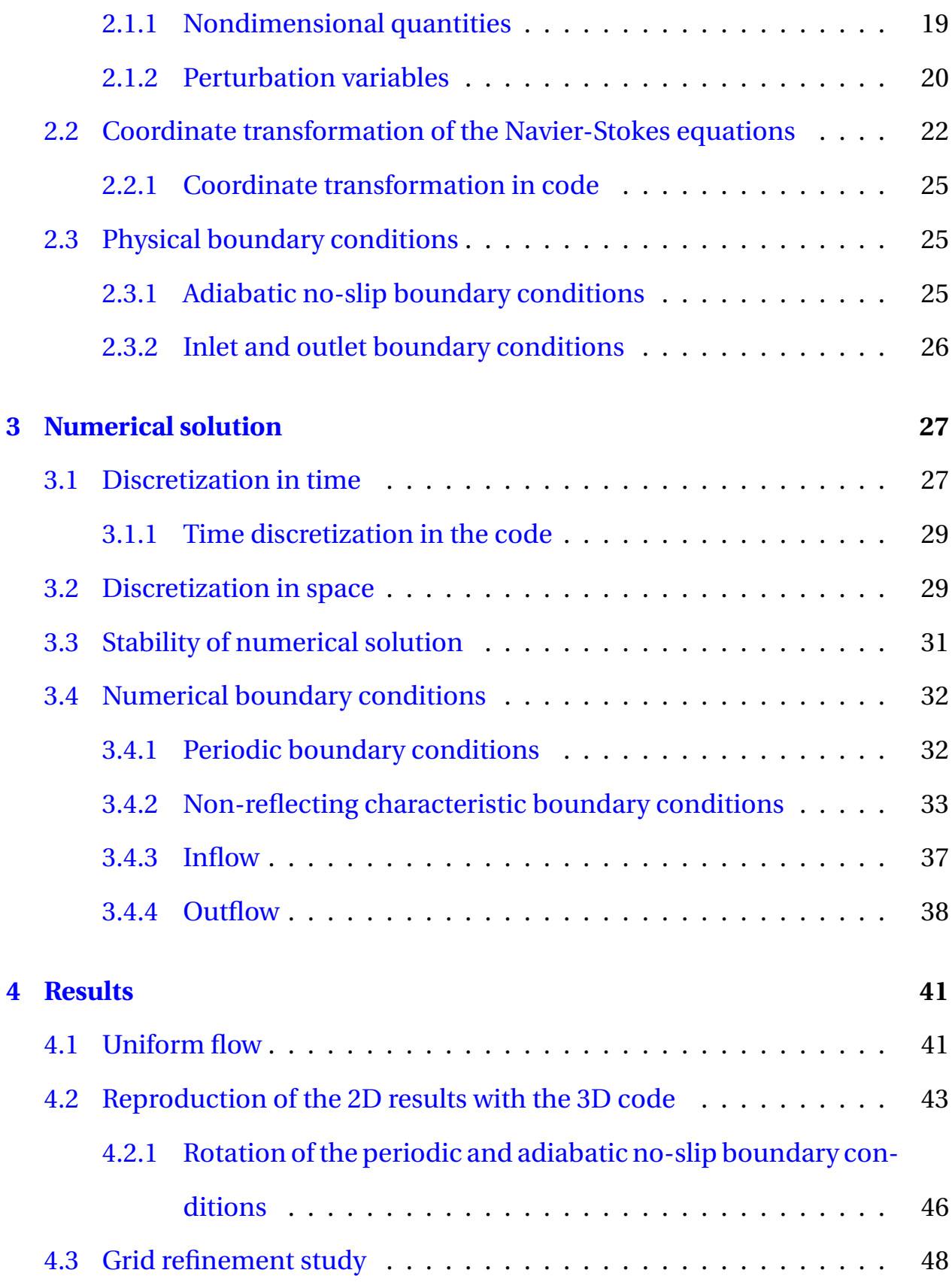

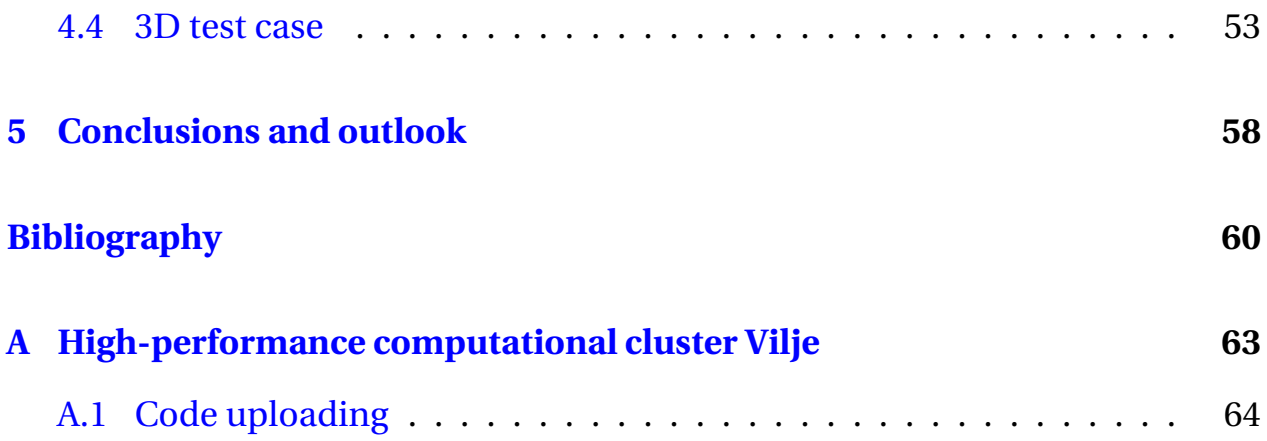

## <span id="page-11-0"></span>**List of Figures**

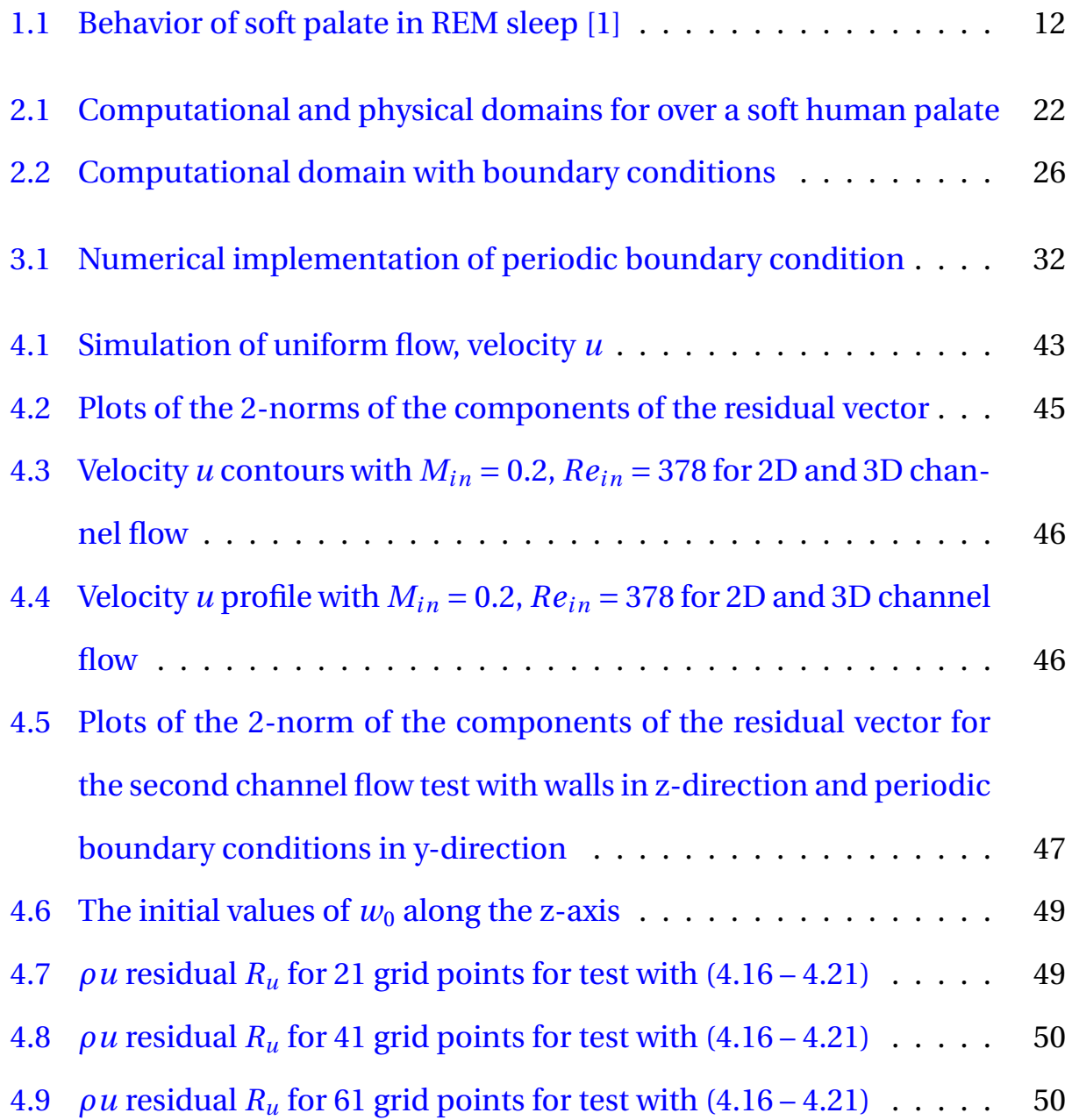

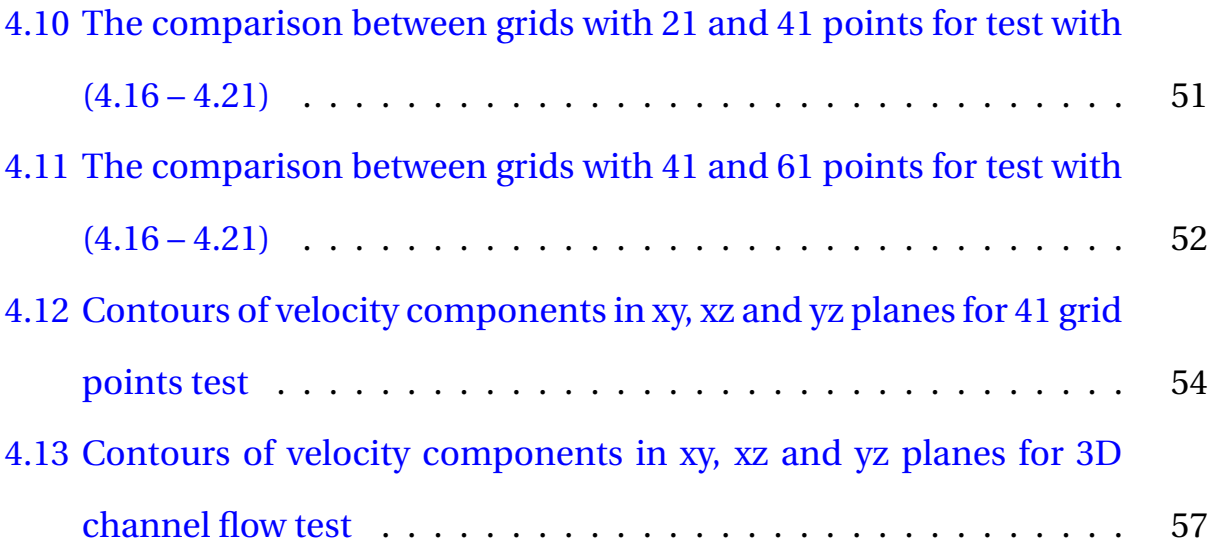

### <span id="page-13-0"></span>**List of Tables**

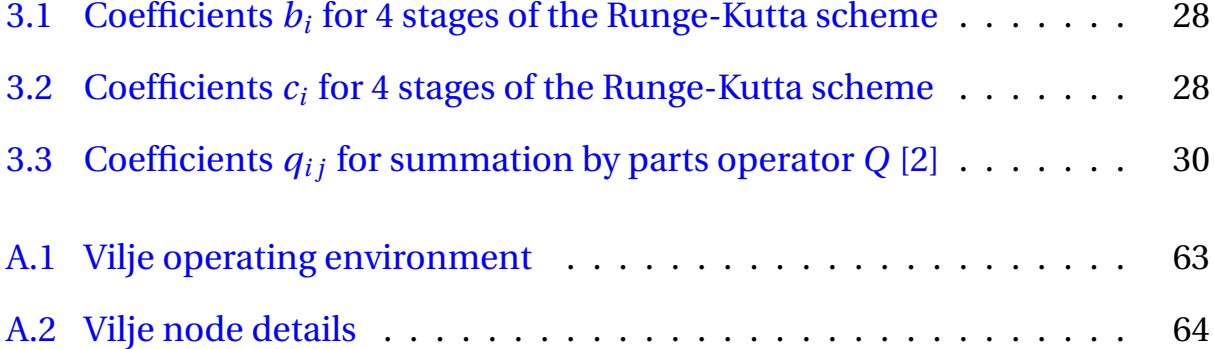

### **Legend**

- $(\rho E)_0$  stagnation value of total energy density
- ∆*t* time step
- *κ* heat conduction coefficient
- *λ<sup>i</sup>* eigenvalues
- *η* transformed coordinate
- *ξ* transformed coordinate
- *ζ* transformed coordinate
- **d** vector, function of  $\mathscr L$
- ${\bf F}'^c$ inviscid perturbation flux vector in x-direction
- ${\bf F}'^{\nu}$ viscous perturbation flux vector in x-direction
- $G^{\prime}$ <sup>c</sup> inviscid perturbation flux vector in y-direction
- ${\bf G'}^\nu$ viscous perturbation flux vector in y-direction
- $H^{\prime c}$ inviscid perturbation flux vector in z-direction
- $H^{\prime v}$ viscous perturbation flux vector in z-direction
- **Q** summation by parts operator
- **R**(**U**) residuals function of conservative variables
- **U** 0 vector of conservative perturbation variables
- **u** perturbation velocity vector
- $\mathscr{L}$  vector containing the wave amplitude variations
- *µ* viscosity
- *ρ* density
- $\rho_0$  stagnation density
- *τ* viscous stress tensor
- *A* amplitude of acoustic wave
- *c* speed of sound
- $c_p$  heat capacity at constant pressure
- $c_v$  heat capacity at constant volume
- *E* specific total energy
- *H* total enthalpy
- *J* Jacobian determinant of Coordinate transformation
- *M* Mach number
- p pressure
- *Pr* Prandtl number
- *R* specific gas constant
- *Re* Reynolds number
- *T* temperature
- *u* velocity component in x-direction
- *v* velocity component in y-direction
- *w* velocity component in z-direction
- *x* Cartesian coordinate
- *y* Cartesian coordinate
- *z* Cartesian coordinate

### **Acronyms**

**CFD** Computational fluid dynamics

**CFL** Courant-Friedrichs-Lewy number

**LODI** Local one-dimensional inviscid relations

**NSCBC** Navier-Stokes characteristic boundary conditions

**MPI** Message passing interface

**NTNU** Norwegian University of Science and Technology

**OSA** Obstructive sleep apnea

**REM** Rapid eye movement sleep, phase of sleep when muscles are relaxed

**RK** Runge-Kutta

**SBP** Summation by parts

**VNN** Von Neumann number

### <span id="page-18-0"></span>**Chapter 1**

### **Introduction**

This chapter gives an introduction to obstructive sleep apnea, its causes, symptoms and ways of treatment. The main tasks of the research group are introduced and how this master thesis is related to that work.

### <span id="page-18-1"></span>**1.1 Obstructive Sleep Apnea**

According to Ho [\[3\]](#page-67-2) obstructive sleep apnea is characterized by recurrent episodes of obstruction of the upper airway, which make that the patient repeatedly stop breathing during sleep. The obstruction is caused by the collapsing soft palate blocking the airway in the phase of sleep when the muscles are relaxed called rapid eye movement (REM) phase.

Figure [1.1](#page-19-2) shows how the soft palate behaves in different stages. The left sketch illustrates normal behavior where air flows freely during sleep. In the middle sketch, the soft palate causes snoring by collapsing and blocking the air from the nose. The right sketch shows the OSA case. The soft palate collapse blocks the air from nose and mouth so the brain has to wake up the patient from REM

phase of sleep to obtain some air. This figure is taken from [\[1\]](#page-67-0).

<span id="page-19-2"></span>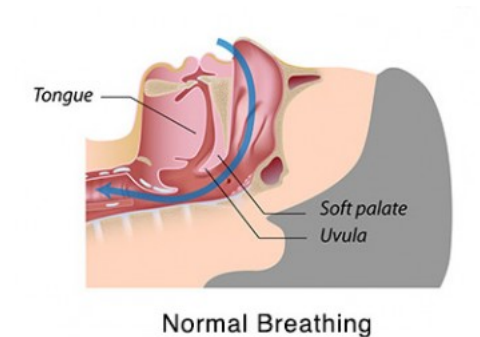

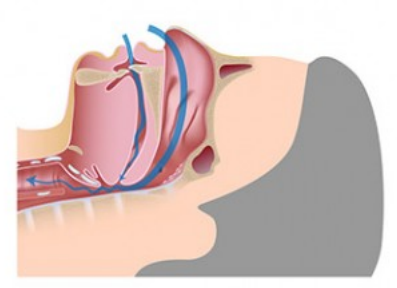

Snoring - Partial Obstruction of the Airway

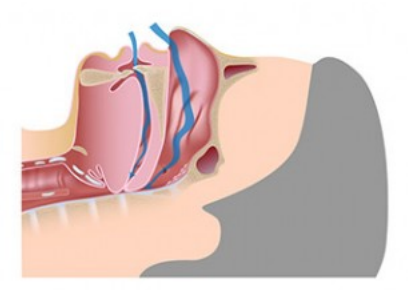

OSA - Complete Obstruction of the Airway

Figure 1.1: Behavior of soft palate in REM sleep [\[1\]](#page-67-0)

#### <span id="page-19-0"></span>**1.1.1 Symptoms**

Typically this disease is recognized by family members because it is often connected with snoring. Symptoms are for example day sleepiness, lack of concentration. But OSA can result in prolonged hypoxemia, sleep deprivation, and other complications leading to cardiovascular diseases.

When OSA appears, the brain tries to arouse the body to resume breathing. But it leads to bad quality of sleep.

#### <span id="page-19-1"></span>**1.1.2 Treatment**

There are two basic ways how to treat this disease, which are mentioned in the Journal of Clinical Sleep Medicine [\[4\]](#page-67-3). The methods are behavioral and surgical. The first one is to educate the patient. He or she should lose weight, stop smoking, avoid alcohol and sleeping pills before night, try to change the sleep position. For example reducing neck fat leads to reducing the number of apnea episodes. The second one is surgery. There are lots of ways how to proceed with operations. Common ones are nasal, oral and hypo pharyngeal procedures [\[4\]](#page-67-3).

#### <span id="page-20-0"></span>**1.1.3 Computational fluid dynamics study of nasal airways**

According to [\[5\]](#page-67-4) physical models reconstructed from Computed tomography (CT) and Magnetic resonance imaging (MRI) images are often impractical and inaccurate. Computational fluid dynamics (CFD) attempt to generate threedimensional nasal models from various CT scans. Commercial tools are often used for these purposes.

Interesting results were published by [\[6\]](#page-67-5), where the steady-state simulation was validated by rhinoresistometric data and resin models. Other steady laminar and turbulent simulations were validated by Particle image velocimetry (PIV) investigations of a silicon model by [\[7\]](#page-68-0). Hoerschler and Schröder [\[8\]](#page-68-1) compare steady and unsteady flow in a nose-like model.

### <span id="page-20-1"></span>**1.2 High order finite difference method for the compressible Navier-Stokes equations**

High order methods have become more and more popular in CFD. They are used to obtain highly accurate simulations for simple geometries. Such finite difference methods for the compressible Navier-Stokes equations are presented by [\[9\]](#page-68-2). High order accurate finite difference summation by parts (SBP) operators are used for discretizing the equations. High efficiency of a  $5<sup>th</sup>$  order scheme was obtained with *Re* = 100, and robustness was demonstrated. The similar study was made by [\[10\]](#page-68-3) with different boundary conditions (far-field boundary conditions) and Reynolds number equal to 500.

Various tests were reviewed for high order methods on unstructured grids [\[11\]](#page-68-4). More information about high order methods and their importance for CFD simulations can be found in the review [\[12\]](#page-68-5).

### <span id="page-21-0"></span>**1.3 Master Project and its Part in Research Group**

The main goal of the research project "Modeling of obstructive sleep apnea" currently performed by NTNU, SINTEF and St. Olavs Hospital [\[13\]](#page-68-6) is to find out if nasal surgery will be successful. Up to now, there is no way how to find this out before the surgery is done. The success rate is less than 50 %. In 10 % of the cases, the post-operative state is worse than before the operation.

The work is divided into 4 work packages:

- WP1 Clinical Research
- WP2 Soft Tissue Modeling
- WP3 Mathematical Modeling of Fluid-Structure Interaction
- WP4 CFD Modeling for Prediction of Success of OSAS Surgery

This master's thesis is part of WP3 Mathematical Modeling of Fluid-Structure Interaction. Its main objectives are listed below:

- to extend an existing high order 2D Navier-Stokes code to 3D
- to verify and validate the high order 3D compressible Navier-Stokes code for flow in a simplified geometry of the human upper airways.

### <span id="page-22-0"></span>**1.4 Structure of the Report**

The rest of the report is organized as follows: Chapter 2 gives an introduction to viscous compressible flow, the perturbation form of the compressible Navier-Stokes equations, coordinate transformation and boundary conditions.

Then numerical methods used in the program are introduced in chapter 3. Also numerical boundary conditions are described there, such as non-reflecting and periodic boundary conditions.

The chapter 4 describes results for various test cases. This chapter deals with verification and validation. Conclusions and outlook are given in chapter 5. Appendix A gives a brief manual how to upload the code into the high-performance computational cluster Vilje.

### <span id="page-23-0"></span>**Chapter 2**

### **Compressible fluid flow**

This chapter contains the description of the equations the equations modeling the compressible fluid flow and their transformation into different coordinate systems. The 3D Navier-Stokes equations are used in dimensionless perturbation form. This form was chosen to minimize computational errors when discretizing the Navier-Stokes equations at low Mach numbers.

### <span id="page-23-1"></span>**2.1 Nondimensional 3D Navier-Stokes equations in perturbation form**

According to [\[14\]](#page-69-0) the conservative form of the 3D Navier-Stokes equation in perturbation formulation is written as

<span id="page-23-2"></span>
$$
\mathbf{U'}_{t} + \mathbf{F'}_{x}^{c} + \mathbf{G'}_{y}^{c} + \mathbf{H'}_{z}^{c} = \mathbf{F'}_{x}^{v} + \mathbf{G'}_{y}^{v} + \mathbf{H'}_{z}^{v},
$$
(2.1)

where **U'** is vector of conservative perturbation variables and defined by

<span id="page-24-0"></span>
$$
\mathbf{U}' = \mathbf{U} - \mathbf{U}_0 = \begin{pmatrix} \rho \\ \rho u \\ \rho v \\ \rho w \\ \rho E \end{pmatrix} - \begin{pmatrix} \rho_0 \\ 0 \\ 0 \\ 0 \\ (\rho E)_0 \end{pmatrix},
$$
(2.2)

where  $\rho$  is the density,  $u$ ,  $v$  and  $w$  are the velocity components in x-, y-, and zdirections and *E* is the specific total energy. The subscripts in [2.1](#page-23-2) denote derivatives, i. e.,  $\mathbf{U}'_t = \frac{\partial \mathbf{U}'}{\partial t}$  $\frac{\partial \mathbf{U}'}{\partial t}$ ,  $\mathbf{F}'_x^c = \frac{\partial \mathbf{F}'}{\partial x}$  $\frac{\partial \mathbf{F}}{\partial x}$ , etc.

The inviscid perturbation flux vectors  $\mathbf{F}'^c$ ,  $\mathbf{G}'^c$  and  $\mathbf{H}'^c$  and viscous perturbation flux vectors  $\mathbf{F}'^{\nu}$ ,  $\mathbf{G}'^{\nu}$  and  $\mathbf{H}'^{\nu}$  are defined by

$$
\mathbf{F}'^{c} = \begin{pmatrix} (\rho u)' \\ (\rho u)'u' + p' \\ (\rho v)'u' \\ (\rho w)'u' \\ ((\rho H)_{0} + (\rho H)')u' \\ (\rho u)'v' \\ \mathbf{G}'^{c} = \begin{pmatrix} (\rho v)' \\ (\rho u)'v' \\ (\rho w)'v' + p' \\ (\rho w)'v' \\ (\rho H)_{0} + (\rho H)')v' \end{pmatrix},
$$
(2.4)

$$
\mathbf{H}^{\prime c} = \begin{pmatrix} (\rho w)^{\prime} \\ (\rho u)^{\prime} w^{\prime} \\ (\rho v)^{\prime} w^{\prime} \\ (\rho w)^{\prime} w^{\prime} + p^{\prime} \\ (\rho w)^{\prime} w^{\prime} + p^{\prime} \\ (\rho w)^{\prime} w^{\prime} + p^{\prime} \\ (\rho H)_{0} + (\rho H)^{\prime}) w^{\prime} \end{pmatrix}, \qquad (2.5)
$$
\n
$$
\mathbf{F}^{\prime \prime} = \begin{pmatrix} 0 \\ \tau_{xx}^{\prime} \\ \tau_{xy}^{\prime} \\ \tau_{xz}^{\prime} \\ u^{\prime} \tau_{xx}^{\prime} + v^{\prime} \tau_{xy}^{\prime} + w^{\prime} \tau_{xz}^{\prime} + \kappa T_{x}^{\prime} \end{pmatrix}, \qquad (2.6)
$$
\n
$$
\mathbf{G}^{\prime \prime} = \begin{pmatrix} 0 \\ \tau_{yy}^{\prime} \\ \tau_{yy}^{\prime} \\ u^{\prime} \tau_{yx}^{\prime} + v^{\prime} \tau_{yy}^{\prime} + w^{\prime} \tau_{yz}^{\prime} + \kappa T_{y}^{\prime} \end{pmatrix}, \qquad (2.7)
$$
\n
$$
\mathbf{H}^{\prime \prime} = \begin{pmatrix} 0 \\ \tau_{zx}^{\prime} \\ \tau_{zz}^{\prime} \\ \tau_{zz}^{\prime} \\ u^{\prime} \tau_{zx}^{\prime} + v^{\prime} \tau_{zy}^{\prime} + w^{\prime} \tau_{zz}^{\prime} + \kappa T_{z}^{\prime} \end{pmatrix}, \qquad (2.8)
$$

where  $p$  is pressure,  $T$  is temperature,  $H$  is total enthalpy,  $\tau_{ij}$  is the viscous stress tensors component and  $\kappa$  is the heat conduction coefficient calculated from the constant Prandtl number  $Pr = 0.72$ . The prime denotes the perturbation variable with respect to stagnation condition.

#### <span id="page-26-0"></span>**2.1.1 Nondimensional quantities**

The symbol  $_0$  is used for stagnation variables. They are stagnation density  $\rho_0$ , stagnation speed of sound  $c_0$  and stagnation pressure  $p_0$ 

$$
p_0 = \frac{\rho_0 c_0^2}{\gamma},\tag{2.9}
$$

where  $\gamma$  is the ratio of specific heats given by

$$
\gamma = \frac{c_p}{c_v},\tag{2.10}
$$

which is  $\gamma = 1.4$  for air.  $c_p$  is the specific heat at constant pressure and  $c_v$  is the specific heat at constant volume.

The nondimensional quantities are defined as follows

$$
x^* = \frac{x}{L} \qquad (2.11) \qquad \qquad y^* = \frac{y}{L} \qquad (2.17)
$$

$$
z^* = \frac{z}{L} \qquad (2.12) \qquad t^* = \frac{t \cdot c_0}{L} \qquad (2.18)
$$

$$
\rho^* = \frac{\rho}{\rho_0} \qquad (2.13) \qquad T^* = \frac{T}{T_0} \qquad (2.19)
$$

$$
E^* = \frac{E}{c_0^2}
$$
 (2.14)  $p^* = \frac{p}{\gamma p_0}$  (2.20)

$$
(\rho E)^{\star} = \frac{\rho E}{\rho_0 c_0^2}
$$
 (2.15) 
$$
u^{\star} = \frac{u}{c_0}
$$
 (2.21)

$$
v^* = \frac{v}{c_0}
$$
 (2.16)  $w^* = \frac{w}{c_0}$  (2.22)

$$
Re_0 = \frac{\rho_0 c_0 L}{\mu_0} \qquad (2.23) \qquad Pr_0 = \frac{c_p \mu_0 L}{\kappa_0} \qquad (2.24)
$$

 $L$  stands for a characteristics length. Reynolds number  $Re_0$  is defined in terms of the stagnation speed of sound  $c_0$ .

A special choice is made for the nondimensional viscosity  $\mu^*$  and the nondimensional heat conduction coefficient *κ*<sup>\*</sup>:

$$
\mu^* = \frac{1}{Re_0} \frac{\mu}{\mu_0},\tag{2.25}
$$

$$
\kappa^* = \frac{1}{(\gamma - 1)Pr_0 Re_0} \frac{\kappa}{\kappa_0}.
$$
\n(2.26)

With this choice, the nondimensional and dimensional forms of the compressible Navier-Stokes equations coincide.

#### <span id="page-27-0"></span>**2.1.2 Definition of perturbation variables**

The superscript  $\star$  is skipped below. Dimensionless perturbation variables are defined as follows

density  $\rho'$  is:

$$
\rho' = \rho - 1. \tag{2.27}
$$

The dimensionless perturbation momentum density components ( $\rho u$ )', ( $\rho v$ )',  $(\rho w)'$  are

$$
(\rho u)' = (\rho u) \tag{2.28}
$$

$$
(\rho v)' = (\rho v) \tag{2.29}
$$

$$
(\rho w)' = (\rho w). \tag{2.30}
$$

The dimensionless total energy and total enthalpy density are

$$
(\rho E)' = \rho E - (\rho E)_0,\tag{2.31}
$$

$$
(\rho H)' = (\rho E)' + p'
$$
 (2.32)

where  $(\rho E)_0 = \frac{1}{\gamma(\gamma-1)}$  is dimensionless stagnation value of the total energy density. For the viscous stress tensor components dimensionless perturbation velocity vector **u'** is needed, which is computed as

$$
\mathbf{u}' = \frac{(\rho \mathbf{u})'}{1 + \rho'},\tag{2.33}
$$

so viscous stress is:

$$
\tau' = \mu (\nabla \mathbf{u}' + (\nabla \mathbf{u}')^T) - \frac{2}{3} \mu (\nabla \cdot \mathbf{u}') \mathbf{I},
$$
 (2.34)

where **I** is identity matrix and  $\mu$  is the dimensionless viscosity determined from the Sutherland law

$$
\mu = \frac{1}{Re} T^{1.5} \frac{1 + S_c}{T + S_c}
$$
\n(2.35)

and  $S_c = \frac{110}{301.75}$  is the nondimensional Sutherland constant. For perfect gas dimensionless temperature perturbation  $T'$  is obtained as:

$$
T' = \frac{\gamma p' - \rho}{1 + \rho}.\tag{2.36}
$$

The dimensionless pressure perturbation for perfect gas becomes

<span id="page-28-0"></span>
$$
p' = (\gamma - 1)((\rho E)' - \frac{1}{2}((\rho \mathbf{u})' \cdot \mathbf{u}').
$$
 (2.37)

### <span id="page-29-0"></span>**2.2 Coordinate transformation of the Navier-Stokes equations**

To discretize the compressible Navier-Stokes equations by the finite difference method, the physical domain for flow over a soft palate is transformed into a Cartesian computational domain cf. figure [2.1.](#page-29-1)

<span id="page-29-1"></span>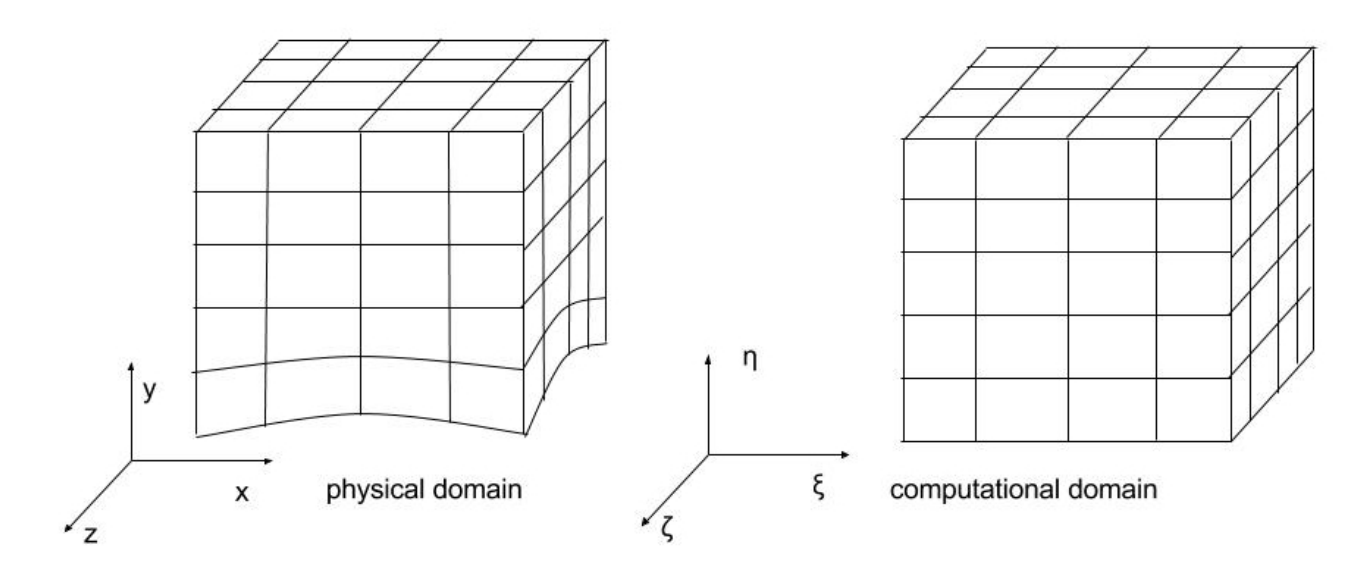

Figure 2.1: Computational and physical domains for over a soft human palate

The transformed coordinates are

$$
\xi = (x, y, z),\tag{2.38}
$$

$$
\eta = (x, y, z),\tag{2.39}
$$

$$
\zeta = (x, y, z). \tag{2.40}
$$

If the physical domain is already Cartesian the *ξ* represents x-direction, the *η* represents y-direction and the *ζ* represents z-direction.

The metric terms of the coordinate transformation are formulated in conservative form to be able to reproduce uniform flow, when the Navier-Stokes equations and metric terms are discretized by finite difference methods [\[15\]](#page-69-1).

<span id="page-30-0"></span>
$$
\hat{\xi}_x = (y_\eta z)_\zeta - (y_\zeta z)_\eta,\tag{2.41}
$$

$$
\hat{\eta_x} = (y_{\zeta} z)_{\xi} - (y_{\xi} z)_{\zeta},\tag{2.42}
$$

<span id="page-30-1"></span>
$$
\hat{\zeta}_x = (y_{\xi} z)_{\eta} - (y_{\eta} z)_{\xi},\tag{2.43}
$$

$$
\hat{\xi}_y = (z_\eta x)_\zeta - (z_\zeta x)_\eta,\tag{2.44}
$$

$$
\hat{\eta}_y = (z_\zeta x)_\zeta - (z_\zeta x)_\zeta,\tag{2.45}
$$

$$
\hat{\zeta}_y = (z_{\xi} x)_{\eta} - (z_{\eta} x)_{\xi},
$$
\n(2.46)

$$
\hat{\xi}_z = (x_\eta y)_\zeta - (x_\zeta y)_\eta,\tag{2.47}
$$

$$
\hat{\eta_z} = (x_{\zeta} y)_{\zeta} - (x_{\zeta} y)_{\zeta},\tag{2.48}
$$

$$
\hat{\zeta}_z = (x_{\xi} y)_{\eta} - (x_{\eta} y)_{\xi},\tag{2.49}
$$

where  $\hat{\xi}$ ,  $\hat{\eta}$  and  $\hat{\zeta}$  mean

$$
\hat{\xi}_a = \frac{\xi_a}{J},\tag{2.50}
$$

$$
\hat{\eta}_a = \frac{\eta_a}{J},\tag{2.51}
$$

<span id="page-30-2"></span>
$$
\hat{\zeta}_a = \frac{\zeta_a}{J},\tag{2.52}
$$

where  $a \in \{x, y, z\}$  and  $\xi_x = \frac{\partial \xi}{\partial x}$ *∂x* , which is similar for other expressions. The Jacobian determinant of this transformation is defined as

<span id="page-31-0"></span>
$$
\frac{1}{J} = \begin{vmatrix} x_{\xi} & y_{\xi} & z_{\xi} \\ x_{\eta} & y_{\eta} & z_{\eta} \\ x_{\zeta} & y_{\zeta} & z_{\zeta} \end{vmatrix} .
$$
\n(2.53)

The computation of the determinant yields using equations  $(2.41) - (2.43)$  $(2.41) - (2.43)$  $(2.41) - (2.43)$ 

$$
\frac{1}{J} = x_{\xi} \cdot \hat{\xi}_x + x_\eta \cdot \hat{\eta}_x + x_{\zeta} \cdot \hat{\zeta}_x. \tag{2.54}
$$

The 3D Navier-Stokes equations in dimensionless perturbation form after coordinate transformation read

$$
\hat{\mathbf{U}}'_{t} + \hat{\mathbf{F}}'^{c}_{\xi} + \hat{\mathbf{G}}'^{c}_{\eta} + \hat{\mathbf{H}}'^{c}_{\zeta} = \hat{\mathbf{F}}'^{\nu}_{\xi} + \hat{\mathbf{G}}'^{\nu}_{\eta} + \hat{\mathbf{H}}'^{\nu}_{\zeta},
$$
(2.55)

where

$$
\hat{\mathbf{U}}' = \frac{\mathbf{U}'}{J} \tag{2.56}
$$

$$
\hat{\mathbf{F}}^{i} = \frac{1}{J} (\xi_x \mathbf{F}^{i} + \xi_y \mathbf{G}^{i} + \xi_z \mathbf{H}^{i})
$$
 (2.57)

$$
\hat{\mathbf{G}}^{c} = \frac{1}{J} (\eta_x \mathbf{F}^{c} + \eta_y \mathbf{G}^{c} + \eta_z \mathbf{H}^{c})
$$
 (2.58)

$$
\hat{\mathbf{H}}^{i} = \frac{1}{J} (\zeta_x \mathbf{F}^{i} + \zeta_y \mathbf{G}^{i} + \zeta_z \mathbf{H}^{i})
$$
 (2.59)

$$
\hat{\mathbf{F}}'^{\nu} = \frac{1}{J} (\xi_x \mathbf{F}'^{\nu} + \xi_y \mathbf{G}'^{\nu} + \xi_z \mathbf{H}'^{\nu})
$$
(2.60)

$$
\hat{\mathbf{G}}^{\prime}{}^{\nu} = \frac{1}{J} (\eta_x \mathbf{F}^{\prime}{}^{\nu} + \eta_y \mathbf{G}^{\prime}{}^{\nu} + \eta_z \mathbf{H}^{\prime}{}^{\nu})
$$
(2.61)

$$
\hat{\mathbf{H}}^{V} = \frac{1}{J} (\zeta_x \mathbf{F}^{V} + \zeta_y \mathbf{G}^{V} + \zeta_z \mathbf{H}^{V})
$$
 (2.62)

#### <span id="page-32-0"></span>**2.2.1 Coordinate transformation in code**

The coordinate transformation enters the program code is in subroutines called METRIC\_NUMERI and METRIC\_JACOBI. The relations described in equations [\(2.41\)](#page-30-0) – [\(2.52\)](#page-30-2) are coded in METRIC\_NUMERI. METRIC\_JACOBI is a short subroutine for computing the Jacobian determinant (eq. [2.53\)](#page-31-0).

### <span id="page-32-1"></span>**2.3 Physical boundary conditions**

The boundary conditions are established for the physical domain. In this case 3 different types are used: periodic, adiabatic no-slip and non-reflecting characteristic boundary conditions. Only the adiabatic no-slip boundary conditions are outlined here, while the other two conditions are described in chapter [3,](#page-34-0) which deals with the numerical solution. The domain is shown in Figure [2.2](#page-33-1) for better orientation in this problem. This domain arrangement is used for verification with the existing 2D version of the code.

#### <span id="page-32-2"></span>**2.3.1 Adiabatic no-slip boundary conditions**

The no-slip boundary condition implies zero velocity the walls. Adiabatic walls allow no heat conduction. The boundary conditions at an adiabatic no-slip wall are

$$
u = v = w = 0 \tag{2.63}
$$

<span id="page-33-1"></span>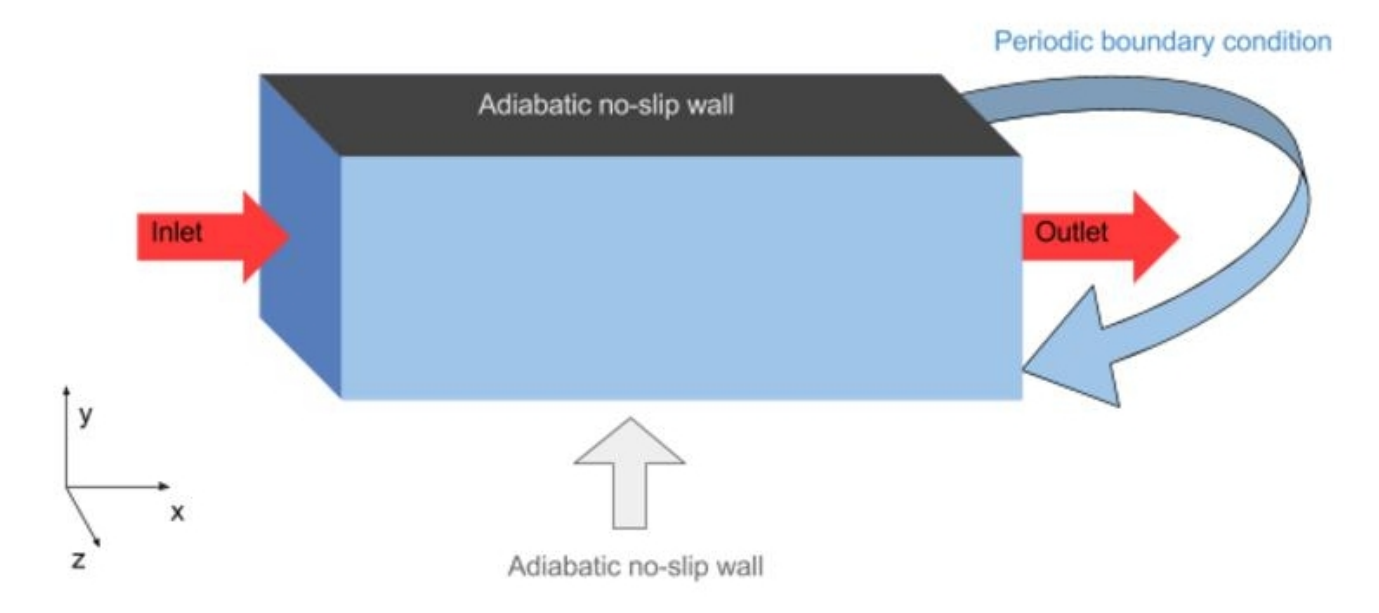

Figure 2.2: Computational domain with boundary conditions

and

$$
\frac{dT}{dy} = 0.\t(2.64)
$$

A special approach is used for the pressure computation. It is computed directly from Navier-Stokes equations and no assumption is made. The relation for the dimensionless perturbation pressure is described in equation [\(2.37\)](#page-28-0). Based on this pressure perturbation the dimensionless perturbation density at the wall is computed from

$$
\rho' = \frac{\gamma p' - T'}{1 + T'}.
$$
\n(2.65)

#### <span id="page-33-0"></span>**2.3.2 Inlet and outlet boundary conditions**

The velocity value is prescribed at the inlet and the pressure value is entered at the outlet. As mentioned above, non-reflecting characteristic boundary conditions used at inlet and outlet are described in chapter [3.](#page-34-0)

### <span id="page-34-0"></span>**Chapter 3**

### **Numerical solution**

The Navier-Stokes equations [\(3.46\)](#page-46-0) are discretized by different types of discretizations for temporal and spatial parts of the equations. These discretizations are described in sections [3.1](#page-34-1) and [3.2](#page-36-1) below. The standard Runge-Kutta method is used for the discretization in time and  $6<sup>th</sup>$  order discretization schemes are used to approximate the spatial derivatives in the interior and  $3<sup>th</sup>$  order schemes are used at the boundary for space discretization. The summation by parts (SBP) operator is used for the spatial derivative.

### <span id="page-34-1"></span>**3.1 Discretization in time**

The standard Runge-Kutta method is used for finding numerical solution for the Navier-Stokes equations in time. The spatial derivatives are approximated in each of the 4 Runge-Kutta stages, which are

$$
k_1 = \Delta t \mathbf{R}(\mathbf{U}^{\prime n}),\tag{3.1}
$$

$$
k_2 = \Delta t \mathbf{R} (\mathbf{U}'^n + c_2 k_1), \tag{3.2}
$$

$$
k_3 = \Delta t \mathbf{R} (\mathbf{U'}^n + c_3 k_2), \tag{3.3}
$$

$$
k_4 = \Delta t \mathbf{R} (\mathbf{U'}^n + c_4 k_3), \tag{3.4}
$$

$$
\mathbf{U}'^{n+1} = \mathbf{U}'^n + b_1 k_1 + b_2 k_2 + b_3 k_3 + b_4 k_4, \tag{3.5}
$$

where  $\mathbf{R}(\mathbf{U}')$  is residuals vector and  $\mathbf{U}'$  is defined in [\(2.2\)](#page-24-0). The time step  $\Delta t$  is applied in subroutine RESIDUAL, where each of the residuals is multiplied by the time step and divided by the cell volume.

<span id="page-35-0"></span>The values of the coefficients  $b_i$  are written in table [3.1.](#page-35-0)

| Coefficient $b_i$ | Value |
|-------------------|-------|
| $b_1$             | 1/6   |
| $b_2$             | 1/3   |
| $b_3$             | 1/3   |
| $b_4$             | 1/6   |

Table 3.1: Coefficients  $b_i$  for 4 stages of the Runge-Kutta scheme

<span id="page-35-1"></span>The second parameter  $c_i$  is used in different stages of the Runge-Kutta method and its values are shown in table [3.2.](#page-35-1)

| Coefficient $c_i$ | Value |
|-------------------|-------|
| $\mathcal{C}$     | 1/2   |
| $\mathcal{C}_3$   | 1/2   |
| C4                |       |

Table 3.2: Coefficients  $c_i$  for 4 stages of the Runge-Kutta scheme

The time derivative in the Navier-Stokes equation is calculated as

$$
\hat{\mathbf{U}}'_{t} = \mathbf{R}(\mathbf{U}),\tag{3.6}
$$

where **R**(**U**) are residuals, which are functions of the Conservative variables. **U** 0 is defined in equation [\(2.2\)](#page-24-0), **U** 0 *t* is from Navier-Stokes equations [\(3.46\)](#page-46-0) and resid-
uals are the rest of the same equations.

#### **3.1.1 Time discretization in the code**

Several subroutines are used to evaluate the time derivative. They are listed below with their main functions.

**SAVEA** saves the previous solution, it is placed before Runge-Kutta (RK) stages

**SWEEPA** does 4 stages of RK, subroutines listed below called from this subroutine

**RESIDUAL** calculates residuals

**BOUNDV** corrects solution for adiabatic no-slip wall

**STOREQ** saves solution between stages of RK

**FILCET**  $6^{\text{th}}$  order filter in  $\eta$  direction

**FILCXSI** 6 th order filter in *ξ* direction

**FILET** 6<sup>th</sup> order filter in ζ direction

**STOREF** saves solution after filtration

## **3.2 Discretization in space**

Discretization in space is made by the summation by parts operator **Q** defined by [\[2\]](#page-67-0) with  $6<sup>th</sup>$  order accuracy in the interior and  $3<sup>rd</sup>$  order near boundaries. This accuracy is accomplished by special coefficients *qi j* .

$$
Q = \begin{pmatrix}\nq_{11} & q_{12} & q_{13} & q_{14} & q_{15} & 0 & 0 & 0 & 0 & \dots \\
q_{21} & 0 & q_{23} & q_{24} & q_{25} & q_{26} & 0 & 0 & 0 & \dots \\
q_{31} & q_{32} & 0 & q_{34} & q_{35} & q_{36} & 0 & 0 & 0 & \dots \\
q_{41} & q_{42} & q_{43} & 0 & q_{45} & q_{46} & q_{47} & 0 & 0 & \dots \\
q_{51} & q_{52} & q_{53} & q_{54} & 0 & q_{56} & q_{57} & q_{58} & 0 & \dots \\
0 & q_{62} & q_{63} & q_{64} & q_{65} & 0 & q_{67} & q_{68} & q_{69} & 0 \dots \\
0 & 0 & \frac{-1}{60} & \frac{9}{60} & \frac{-45}{60} & 0 & \frac{45}{60} & \frac{-9}{60} & \frac{1}{60} & 0 \dots \\
\vdots & \vdots & \vdots & \ddots & \vdots & \vdots & \vdots \\
\vdots & \vdots & \vdots & \ddots & \vdots & \vdots \\
\vdots & \vdots & \vdots & \ddots & \vdots & \vdots\n\end{pmatrix}
$$
\n(3.7)

where *i* goes from 1 to 6 and *j* goes from 1 to 9 and values of  $q_{ij}$  are listed in table [3.3](#page-37-0)

<span id="page-37-0"></span>

|          | $-1.5825335189391164188$        |          | 0.42710082726876904895         |
|----------|---------------------------------|----------|--------------------------------|
| $q_{11}$ |                                 | $q_{45}$ |                                |
| $q_{12}$ | 1.9968007424231323418           | $q_{46}$ | $-0.14377682403433476395e - 1$ |
| $q_{13}$ | $0.0047988863653014872884e - 2$ | $q_{47}$ | $0.13435342414629595074e-1$    |
| $q_{14}$ | $-0.66986592424353432486$       | $q_{51}$ | $-0.86915492361728238331e-1$   |
| $q_{15}$ | 0.25079981439421691455          | $q_{52}$ | 0.29554398882823409928         |
| $q_{21}$ | $-0.45374732928216654180$       | $q_{53}$ | $-0.23775972239854428505$      |
| $q_{23}$ | 0.20413995948833208469          | $q_{54}$ | $-0.58114341331302103170$      |
| $q_{24}$ | 0.42505341435666916396          | $q_{56}$ | 0.75652321103635055647         |
| $q_{25}$ | $-0.19379006076750187297$       | $q_{57}$ | -0.16452964326520248826        |
| $q_{26}$ | $0.18344016204667166126e - 1$   | $q_{58}$ | $0.18281071473911387584e - 1$  |
| $q_{31}$ | $-0.24160826263371449650e - 2$  | $q_{62}$ | $-0.25155437851495019140e-1$   |
| $q_{32}$ | $-0.45229312676749047092$       | $q_{63}$ | $0.79610054564964270222e-1$    |
| $q_{34}$ | 0.23791958686831427518          | $q_{64}$ | $0.17590922581676217438e - 1$  |
| $q_{35}$ | 0.34541374646501905816          | $q_{65}$ | $-0.68025083141176381057$      |
| $q_{36}$ | $-0.12862412393950571745$       | $q_{67}$ | 0.73970913906075203762         |
| $q_{41}$ | 0.17061018846799776078          | $q_{68}$ | $-0.14794182781215040752$      |
| $q_{42}$ | $-0.47641039995023947254$       | $q_{69}$ | $0.16437980868016711947e - 1$  |
| $q_{43}$ | $-0.12035827579772345587$       |          |                                |

Table 3.3: Coefficients  $q_{ij}$  for summation by parts operator  $\mathbb Q$  [\[2\]](#page-67-0)

This operator is used for all spatial derivatives except for derivatives for direc-

tions where the periodic boundary is applied. More about this boundary condition can be found in subsection [3.4.1](#page-39-0) Periodic boundary condition.

#### **3.3 Stability of numerical solution**

Two ways how to select time step are implemented in the code. The first one is a fixed time step ∆*t*. The second one is a time step ∆*t* dependent on the Courant-Friedrichs-Lewy condition number (CFL) and the von Neumann number (VNN). As described in [\[16\]](#page-69-0) the Courant-Friedrichs-Lewy and von Neumann numbers are defined as

$$
CFL = \Delta t \left( \frac{|U^{(\xi)}|}{\Delta \xi} + \frac{|U^{(\eta)}|}{\Delta \eta} + \frac{|U^{(\zeta)}|}{\Delta \zeta} + c \sqrt{\frac{|\nabla \xi|^2}{\Delta \xi^2} + \frac{|\nabla \eta|^2}{\Delta \eta^2} + \frac{|\nabla \zeta|^2}{\Delta \zeta^2}} \right),
$$
(3.8)

where  $U^{(\xi)} = \frac{\partial \xi}{\partial t}$  $\frac{\partial \xi}{\partial t}$  + **u** ⋅  $\nabla \xi$ ,  $U^{(\eta)} = \frac{\partial \eta}{\partial t}$  $\frac{\partial \eta}{\partial t} + \mathbf{u} \cdot \nabla \eta$ ,  $U^{(\zeta)} = \frac{\partial \zeta}{\partial t}$  $\frac{\partial \zeta}{\partial t}$  + **u** ·  $\bigtriangledown \zeta$  ,  $\bigtriangledown$  =  $\left(\frac{\partial}{\partial x} \right)$ *∂x* , *∂ ∂y* , *∂ ∂z*  $\big)^{T}$ and

$$
VNN = \Delta t \cdot max \left(\frac{4}{3} \frac{\mu}{\rho}, \frac{\gamma \mu}{\rho Pr}\right) \cdot \left(\left(\frac{\nabla \xi}{\Delta \xi}\right)^2 + \left(\frac{\nabla \eta}{\Delta \eta}\right)^2 + \left(\frac{\nabla \zeta}{\Delta \zeta}\right)^2\right). \tag{3.9}
$$

The CFL condition is in the program divided according to the transformed coordinates, and results are shown in every direction separately. For correct results, Courant number should not be bigger than 1. VNN should not be bigger than 0.5. This formula is also divided into three directions and results are shown in every direction as well.

#### **3.4 Numerical boundary conditions**

Two types of boundary conditions are chosen for numerical purposes: periodic and non-reflecting characteristic boundary conditions. They are described in subsections below [\(3.4.1](#page-39-0) and [3.4.2\)](#page-40-0).

#### <span id="page-39-0"></span>**3.4.1 Periodic boundary conditions**

Periodic boundary conditions are assumed in the z-direction, i. e. periodic boundary conditions

$$
U'(x, y, z, t) = U'(x, y, z + z_p, t),
$$
\n(3.10)

where  $z_p$  is the period. The idea of the numerical implementation is shown in the figure [3.1.](#page-39-1)

<span id="page-39-1"></span>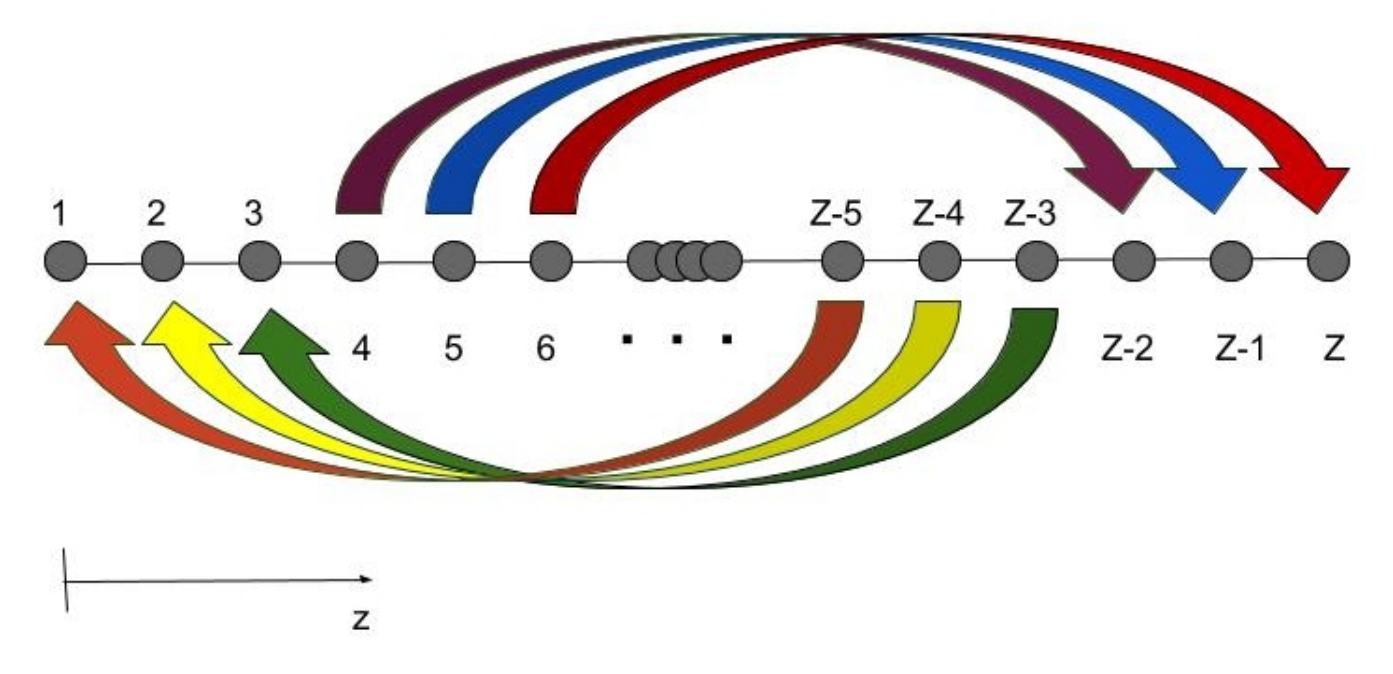

Figure 3.1: Numerical implementation of periodic boundary condition

An equidistant grid in the  $\zeta$ -direction with grid spacing  $\Delta \zeta = 1$  is assumed, where

Z is the number of grid points in the z-direction. We have  $z_4 = 0$  and  $z_{Z-2} =$ *z*<sub>*p*</sub>. Only *U*<sup>*i*</sup>,*j*,*k* for *k* = 4,...,*Z* − 3 needs to be computed, because the periodic boundary condition implies  $U'_{i,j,3} = U'_{i,j,Z-3}$ .

Three overlapping points are used, because in this code a  $6<sup>th</sup>$  order finite difference method with a 7-point stencil is used, i. e. 3 points to the left and right of each point. Note that the grid points  $z_1$ ,  $z_2$ ,  $z_3$ ,  $z_{Z-2}$ ,  $z_{Z-1}$ ,  $z_Z$  are periodically extending the domain as illustrated in Fig. [3.1.](#page-39-1)

Thus, a special subroutine is used for the approximation of the derivatives in *ζ*-direction. E. g. *u<sup>ζ</sup>* is approximated by

<span id="page-40-1"></span>
$$
D_{\zeta} u_{i,j,k} = \frac{1}{60} (-u_{i,j,k-3} + 9u_{i,j,k-2} - 45u_{i,j,k-1} + 45u_{i,j,k+1} - 9u_{i,j,k+2} + u_{i,j,k+3}).
$$
\n(3.11)

Since the transformed viscous flux vector in the  $\zeta$  -direction  $\hat{\mathbf{H}'}^{\nu}$  contains  $\zeta$  -derivatives computed at  $k = 4, ..., Z - 3$ , we apply the same treatment described above, cf. Fig [3.1](#page-39-1) to  $\hat{\textbf{H}'}^{\nu}$  before approximating  $\hat{\textbf{H}'}_{\ell}^{\nu}$ *ζ* similar to [\(3.11\)](#page-40-1).

## <span id="page-40-0"></span>**3.4.2 Non-reflecting characteristic boundary conditions**

According to [\[17\]](#page-69-1) non-reflecting boundary conditions can be used at inlet and outlet to reduce the reflection of acoustic waves, when numerical methods are implemented.

The non-reflecting boundary conditions by [\[17\]](#page-69-1) are called Navier-Stokes characteristic boundary conditions (NSCBC) and target direct numerical simulation of turbulent flows. But they are also suitable for low Reynolds number flow.

The vector **d** introduced by [\[18\]](#page-69-2) is given by characteristic analysis and for transformed coordinates is given as

<span id="page-41-0"></span>
$$
\begin{bmatrix}\n d_1 \\
 d_2 \\
 d_3 \\
 d_4 \\
 d_5\n\end{bmatrix} := \begin{bmatrix}\n \mathcal{L}_2 + \frac{|\hat{\xi}|}{c} \cdot (\mathcal{L}_5 - \mathcal{L}_1) \\
 \frac{\hat{\eta}_x}{|\nabla \hat{\eta}|} \mathcal{L}_3 + \frac{\hat{\zeta}_x}{|\nabla \hat{\zeta}|} \mathcal{L}_4 + \frac{\hat{\zeta}_y}{\rho} (\mathcal{L}_5 + \mathcal{L}_1) \\
 \frac{\hat{\eta}_y}{|\nabla \hat{\eta}|} \mathcal{L}_3 + \frac{\hat{\zeta}_y}{|\nabla \hat{\zeta}|} \mathcal{L}_4 + \frac{\hat{\zeta}_y}{\rho} (\mathcal{L}_5 + \mathcal{L}_1) \\
 \frac{\hat{\eta}_z}{|\nabla \hat{\eta}|} \mathcal{L}_3 + \frac{\hat{\zeta}_z}{|\nabla \hat{\zeta}|} \mathcal{L}_4 + \frac{\hat{\zeta}_z}{\rho} (\mathcal{L}_5 + \mathcal{L}_1) \\
 c \cdot |\hat{\zeta}| \cdot (\mathcal{L}_5 - \mathcal{L}_1)\n\end{bmatrix},
$$
\n(3.12)

where  $\mathcal{L}_1$ ,  $\mathcal{L}_2$ ,  $\mathcal{L}_3$ ,  $\mathcal{L}_4$ ,  $\mathcal{L}_5$  are given below in eq. [3.30.](#page-44-0)

Poinsot and Lele's [\[17\]](#page-69-1) characteristic boundary conditions are based on Local One-Dimensional Inviscid (LODI) relations and in transformed coordinates they are described as

$$
J^{-1} \cdot \begin{pmatrix} 1 & 0 & 0 & 0 & 0 \\ 0 & \rho & 0 & 0 & 0 \\ 0 & 0 & \rho & 0 & 0 \\ 0 & 0 & 0 & \rho & 0 \\ 0 & 0 & 0 & 0 & \frac{1}{\gamma-1} \end{pmatrix} \cdot \begin{pmatrix} \rho_t \\ u_t \\ v_t \\ \rho_t \end{pmatrix} + \begin{pmatrix} U & \rho \hat{\xi}_x & \rho \hat{\xi}_y & \rho \hat{\xi}_z & 0 \\ 0 & U\rho & 0 & 0 & \hat{\xi}_x \\ 0 & 0 & U\rho & 0 & \hat{\xi}_y \\ 0 & 0 & 0 & U\rho & \hat{\xi}_z \\ 0 & 0 & 0 & 0 & \hat{\xi}_z \end{pmatrix} \cdot \begin{pmatrix} \rho_{\xi} \\ u_{\xi} \\ v_{\xi} \\ \rho_{\xi} \end{pmatrix} = 0,
$$
\n(3.13)

where

$$
U = \hat{\xi}_x u + \hat{\xi}_y v + \hat{\xi}_z w \tag{3.14}
$$

and the second matrix is labeled as **B** and the vector that multiplies **B** is named **V**<sub>ξ</sub>. In this system the  $\hat{\eta}$ - and  $\hat{\zeta}$ - derivatives are neglected. For the LODI system the following equation is also valid

$$
J^{-1} \cdot \begin{bmatrix} \rho \\ u \\ v \\ w \\ \rho \end{bmatrix} + \begin{bmatrix} d_1 \\ d_2 \\ d_3 \\ d_4 \\ d_5 \end{bmatrix} = 0.
$$
 (3.15)

The columns of the matrix **R** are defined by the eigenvectors of the matrix **B**. The eigenvalues of **R** are determined by

$$
det(\mathbf{B} - \lambda \mathbf{I}) = 0, \tag{3.16}
$$

i. e.

$$
\begin{vmatrix} U-\lambda & \rho \hat{\xi}_x & \rho \hat{\xi}_y & \rho \hat{\xi}_z & 0 \\ 0 & U-\lambda & 0 & 0 & \frac{\hat{\xi}_x}{\rho} \\ 0 & 0 & U-\lambda & 0 & \frac{\hat{\xi}_y}{\rho} \\ 0 & 0 & 0 & U-\lambda & \frac{\hat{\xi}_z}{\rho} \\ 0 & \gamma p \hat{\xi}_x & \gamma p \hat{\xi}_y & \gamma p \hat{\xi}_z & U-\lambda \end{vmatrix} = (U-\lambda)^2 \cdot \left[ (U-\lambda)^3 - (U-\lambda) \cdot c^2 \left( \hat{\xi}_x^2 + \hat{\xi}_y^2 + \hat{\xi}_z^2 \right) \right] = 0
$$
\n(3.17)

Thus, the eigenvalues of **B** are

$$
\lambda_1 = U - c\sqrt{\hat{\xi}_x^2 + \hat{\xi}_y^2 + \hat{\xi}_z^2},
$$
\n(3.18)

$$
\lambda_2 = \lambda_3 = \lambda_4 = U,\tag{3.19}
$$

$$
\lambda_5 = U + c\sqrt{\hat{\xi}_x^2 + \hat{\xi}_y^2 + \hat{\xi}_z^2}.
$$
 (3.20)

The eigenvectors corresponding to these eigenvalues are

$$
\nu_1 = \begin{pmatrix} -\frac{|\hat{\xi}|}{c} & \frac{\hat{\xi}_x}{\rho} & \frac{\hat{\xi}_y}{\rho} & \frac{\hat{\xi}_z}{\rho} & -c \cdot |\hat{\xi}| \end{pmatrix}^T, \tag{3.21}
$$

$$
v_2 = \begin{pmatrix} 1 & 0 & 0 & 0 & 0 \end{pmatrix}^T, \tag{3.22}
$$

$$
\nu_3 = \begin{pmatrix} 0 & \frac{\hat{\eta}_x}{|\nabla \hat{\eta}|} & \frac{\hat{\eta}_y}{|\nabla \hat{\eta}|} & \frac{\hat{\eta}_z}{|\nabla \hat{\eta}|} & 0 \end{pmatrix}^T, \tag{3.23}
$$

$$
\nu_4 = \begin{pmatrix} 0 & \frac{\hat{\zeta}_x}{|\nabla \hat{\zeta}|} & \frac{\hat{\zeta}_y}{|\nabla \hat{\zeta}|} & \frac{\hat{\zeta}_z}{|\nabla \hat{\zeta}|} & 0 \end{pmatrix}^T,\tag{3.24}
$$

$$
\nu_5 = \left(\frac{|\hat{\xi}|}{c} \quad \frac{\hat{\xi}_x}{\rho} \quad \frac{\hat{\xi}_y}{\rho} \quad \frac{\hat{\xi}_z}{\rho} \quad c \cdot |\hat{\xi}|\right)^T.
$$
 (3.25)

Thus the matrix **R** is

$$
R = \begin{pmatrix} -\frac{|\hat{\xi}|}{c} & 1 & 0 & 0 & \frac{|\hat{\xi}|}{c} \\ \frac{\hat{\xi}_x}{\rho} & 0 & \frac{\hat{\eta}_x}{|\nabla \hat{\eta}|} & \frac{\hat{\zeta}_x}{|\nabla \hat{\zeta}|} & \frac{\hat{\xi}_x}{\rho} \\ \frac{\hat{\xi}_y}{\rho} & 0 & \frac{\hat{\eta}_y}{|\nabla \hat{\eta}|} & \frac{\hat{\zeta}_y}{|\nabla \hat{\zeta}|} & \frac{\hat{\xi}_y}{\rho} \\ \frac{\hat{\xi}_z}{\rho} & 0 & \frac{\hat{\eta}_z}{|\nabla \hat{\eta}|} & \frac{\hat{\zeta}_z}{|\nabla \hat{\zeta}|} & \frac{\hat{\xi}_z}{\rho} \\ -c \cdot |\hat{\xi}| & 0 & 0 & 0 & c \cdot |\hat{\xi}| \end{pmatrix} .
$$
(3.26)

The inverse of **R** is

$$
R^{-1} = \begin{pmatrix} 0 & \frac{\rho}{2} \cdot \frac{\hat{\eta}_{z} \hat{\zeta}_{y} - \hat{\eta}_{y} \hat{\zeta}_{z}}{Q} & \frac{\rho}{2} \cdot \frac{\hat{\eta}_{x} \hat{\zeta}_{z} - \hat{\eta}_{z} \hat{\zeta}_{x}}{Q} & \frac{\rho}{2} \cdot \frac{\hat{\eta}_{y} \hat{\zeta}_{x} - \hat{\eta}_{x} \hat{\zeta}_{y}}{Q} & \frac{-1}{2c|\xi|} \\ 1 & 0 & 0 & 0 & \frac{-1}{c^2} \\ 0 & |\nabla \eta| \cdot \frac{\hat{\zeta}_{y} \hat{\zeta}_{z} - \hat{\zeta}_{z} \hat{\zeta}_{y}}{Q} & |\nabla \eta| \cdot \frac{\hat{\zeta}_{x} \hat{\zeta}_{z} - \hat{\zeta}_{z} \hat{\zeta}_{x}}{Q} & |\nabla \eta| \cdot \frac{\hat{\zeta}_{x} \hat{\zeta}_{y} - \hat{\zeta}_{y} \hat{\zeta}_{x}}{Q} & 0 \\ 0 & |\nabla \zeta| \cdot \frac{\hat{\zeta}_{z} \hat{\eta}_{y} - \hat{\zeta}_{y} \hat{\eta}_{z}}{Q} & |\nabla \zeta| \cdot \frac{\hat{\zeta}_{x} \hat{\eta}_{z} - \hat{\zeta}_{z} \hat{\eta}_{x}}{Q} & |\nabla \zeta| \cdot \frac{\hat{\zeta}_{y} \hat{\eta}_{x} - \hat{\zeta}_{x} \hat{\eta}_{y}}{Q} & 0 \\ 0 & \frac{\rho}{2} \cdot \frac{\hat{\eta}_{z} \hat{\zeta}_{y} - \hat{\eta}_{y} \hat{\zeta}_{z}}{Q} & \frac{\rho}{2} \cdot \frac{\hat{\eta}_{x} \hat{\zeta}_{z} - \hat{\eta}_{z} \hat{\zeta}_{x}}{Q} & \frac{\rho}{2} \cdot \frac{\hat{\eta}_{y} \hat{\zeta}_{x} - \hat{\eta}_{x} \hat{\zeta}_{y}}{Q} & \frac{1}{2c|\xi|} \end{pmatrix}, \qquad (3.27)
$$

where

$$
Q = \hat{\xi}_x(\hat{\eta}_z \hat{\zeta}_y - \hat{\eta}_y \hat{\zeta}_z) + \hat{\eta}_x(\hat{\xi}_y \hat{\zeta}_z - \hat{\xi}_z \hat{\zeta}_y) + \hat{\zeta}_x(\hat{\eta}_y \hat{\xi}_z - \hat{\eta}_z \hat{\xi}_y).
$$
(3.28)

As the vector  $\mathscr L$  is defined by

$$
\mathcal{L} = \mathbf{R}^{-1} \cdot \mathbf{V}_{\xi},\tag{3.29}
$$

its components are given by

<span id="page-44-0"></span>
$$
\begin{bmatrix}\n\mathcal{L}_1 \\
\mathcal{L}_2 \\
\mathcal{L}_3 \\
\mathcal{L}_4 \\
\mathcal{L}_5\n\end{bmatrix} = \begin{bmatrix}\nu_{\xi} \cdot \frac{\rho}{2} \cdot \frac{\hat{\eta}_{z} \hat{\zeta}_{y} - \hat{\eta}_{y} \hat{\zeta}_{z}}{Q} + \nu_{\xi} \cdot \frac{\rho}{2} \cdot \frac{\hat{\eta}_{x} \hat{\zeta}_{z} - \hat{\eta}_{z} \hat{\zeta}_{x}}{Q} + \nu_{\xi} \cdot \frac{\rho}{2} \cdot \frac{\hat{\eta}_{y} \hat{\zeta}_{x} - \hat{\eta}_{x} \hat{\zeta}_{y}}{Q} - \frac{p_{\xi}}{2c|\xi|} \\
\rho_{\xi} - \frac{p_{\xi}}{c^2} \\
\mathcal{L}_3 \\
\mathcal{L}_4 \\
\mathcal{L}_5\n\end{bmatrix} = \begin{bmatrix}\nu_{\xi} \cdot |\nabla \eta| \cdot \frac{\hat{\zeta}_{y} \hat{\zeta}_{z} - \hat{\zeta}_{z} \hat{\zeta}_{y}}{Q} + \nu_{\xi} \cdot |\nabla \eta| \cdot \frac{\hat{\zeta}_{x} \hat{\zeta}_{z} - \hat{\zeta}_{z} \hat{\zeta}_{x}}{Q} + \nu_{\xi} \cdot |\nabla \eta| \cdot \frac{\hat{\zeta}_{x} \hat{\zeta}_{y} - \hat{\zeta}_{y} \hat{\zeta}_{x}}{Q}\n\end{bmatrix}.
$$
\n(3.30)

The physical meaning of  $\mathcal{L}_i$  can be found by looking at the linearized 1D Euler equations for one-dimensional inviscid acoustic waves. The amplitude  $A_1$  is given by

$$
A_1 = p' - \rho c u'
$$
 (3.31)

and it is associated with  $(\mathbf{R}^{-1}v)_1$ . And  $\mathscr{L}_1$  represents the time variation of the wave amplitude  $A_1$  as the rest of  $\mathcal{L}_i$  represent the  $A_i$  amplitudes.

#### **3.4.3 Inflow**

These values are imposed at the inlet

$$
u(0, y, z) = u_{in}(y, z),
$$
\n(3.32)

$$
v(0, y, z) = 0,\t(3.33)
$$

$$
w(0, y, z) = 0,\t(3.34)
$$

$$
T(0, y, z) = T_{in}(y, z).
$$
 (3.35)

 $\rho$ (0, *y*, *z*) is computed at the inlet boundary from the continuity equation with respect to acoustics waves using  $\mathcal{L}_1$  . The imposed conditions at the inlet give

$$
\mathcal{L}_3 = \mathcal{L}_4 = 0,\tag{3.36}
$$

$$
\mathcal{L}_5 = -\mathcal{L}_1,\tag{3.37}
$$

$$
\mathcal{L}_2 = -2(\gamma - 1)\frac{|\hat{\xi}|}{c}\mathcal{L}_1
$$
\n(3.38)

so  $d_1$  (eq. [3.12\)](#page-41-0) is

$$
d_1 = \mathcal{L}_2 + \frac{|\hat{\xi}|}{c} \cdot (\mathcal{L}_5 - \mathcal{L}_1) = -2\gamma \frac{|\hat{\xi}|}{c} \mathcal{L}_1
$$
 (3.39)

and the continuity equation from which  $\rho$  at the inlet is computed is

$$
J^{-1}\rho_t + d_1 + \rho u(\hat{\xi}_x)_{\xi} + \rho v(\hat{\xi}_y)_{\xi} + \rho w(\hat{\xi}_z)_{\xi} + [\rho u \hat{\eta}_x + \rho v \hat{\eta}_y + \rho w \hat{\eta}_z]_{\eta} + [\rho u \hat{\zeta}_x + \rho v \hat{\zeta}_y + \rho w \hat{\zeta}_z]_{\zeta} = 0.
$$
\n(3.40)

#### **3.4.4 Outflow**

The outflow boundary condition is supposed to impose an ingoing wave described by

$$
\mathcal{L}_1 = K(p - p_{\infty}) + \mathcal{L}_1^{exact},\tag{3.41}
$$

where  $\mathscr{L}^{exact}_1$  stands for exact value of  $\mathscr{L}_1$  and it is called perfectly non-reflecting according to  $[18]$ , its value is given in equation  $(3.44)$ . K is a constant defined as

$$
K = \sigma(1 - M^2) \frac{c}{L},\tag{3.42}
$$

where  $\sigma$  is constant ( $\sigma$  = 0.25) and *M* is the maximum Mach number in the flow, which is defined as

$$
M = \frac{U_{max}}{c}.\tag{3.43}
$$

 $\mathscr{L}^{exact}_1$  in transformed coordinates is

<span id="page-46-0"></span>
$$
\mathcal{L}_1^{exact} = \left(-\frac{U}{2c|\hat{\xi}|\xi_x} + \frac{1}{2\xi_x}\right) p_x^{exact} \cdot (-2c\xi_x),\tag{3.44}
$$

where  $-2c\xi_x$  is a scaling factor and  $p_x^{exact}$ <sup>exact</sup> is

$$
p_x^{exact} = -2\mu \frac{U_{max}}{l^2}.
$$
\n(3.45)

The rest of the  $\mathcal{L}_i$  components [\(3.30\)](#page-44-0) stay as written in the equation (3.30). Thus the Navier-Stokes equations at the outlet are computed as

$$
\hat{\mathbf{U}}'_{t} + \mathbf{Q}d_{i} + \hat{\mathbf{F}}'_{\xi}^{c} + \hat{\mathbf{G}}'_{\eta}^{c} + \hat{\mathbf{H}}'_{\zeta}^{c} = \hat{\mathbf{F}}'_{\xi}^{v} + \hat{\mathbf{G}}'_{\eta}^{v} + \hat{\mathbf{H}}'_{\zeta}^{v},
$$
(3.46)

where  $i \in \{1, 2, 3, 4, 5\}$  and

$$
\mathbf{Q} = \begin{pmatrix} 1 & 0 & 0 & 0 & 0 \\ u & \rho & 0 & 0 & 0 \\ v & 0 & \rho & 0 & 0 \\ w & 0 & 0 & \rho & 0 \\ w & \frac{1}{2} + v^2 + w^2 & \rho u & \rho v & \rho w & \frac{1}{\gamma - 1} \end{pmatrix} .
$$
 (3.47)

These inflow and outflow boundary conditions are parts of subroutine RESID-UAL. It changes directly the residuals at inlet and outlet. For the inlet, only residual DR for density is changed. For the outlet, all residual vector components are overwritten.

## **Chapter 4**

# **Results**

Various test cases were realized for checking for checking the 3D program. The first test is uniform flow. Verification was made for 3D channel flow by setting it corresponding to the 2D case. The next test was made with a discontinuity at the inlet which was used for grid refinement study. The last case was 3D channel flow with prescribed velocity components  $u_0$  and  $w_0$  at the inlet.

## **4.1 Uniform flow**

The uniform flow test is based on initializing the whole channel by the same value and obtaining the same value after one time step. It is used as the first check of the converted 3D code. The reason for this test is to show that the terms for the numerical transformation, eq.  $(2.41) - (2.52)$  $(2.41) - (2.52)$  $(2.41) - (2.52)$ , are correctly implemented. The simulation is initialized by a uniform velocity field

$$
\mathbf{u} = (0.2, 0, 0)^T. \tag{4.1}
$$

The uniform density and pressure perturbations are

$$
\rho'(t=0) = 0, \tag{4.2}
$$

$$
p'(t=0) = 0.\t\t(4.3)
$$

The grid is equidistant and 21 points are used in each direction for each block of the grid. This test is made with four blocks with a wall placed in the middle of the y-direction. Each block is a part of the computational domain which is handled by a different processor in parallel. The Reynolds number and Mach number are

$$
Re_{in} = \frac{\rho_0 u_{in} L}{\mu_0} = 378
$$
 (4.4)

and

$$
M_{in} = \frac{u_{in}}{c_0} = 0.2,
$$
\n(4.5)

respectively, where  $u_{in} = 68.6 \, ms^{-1}$ . The boundary conditions are described in Fig. [2.2.](#page-33-0)

A result of this simulation is shown in Fig. [4.1,](#page-50-0) namely the x-component u of the velocity vector. The v and w velocities are equal to 0. After one time step, there are no changes in the channel, except for the vicinity of the walls, which means that the numerical terms are implemented correctly to reproduce uniform flow away from the vicinity of the walls for a Cartesian grid. Note that uniform flow was not assumed at the walls, where  $\frac{du}{dy} \neq 0$ . However, this part of the computational domain is not significant for this test case, in which uniform flow away from the vicinity of the walls is checked. The flow variables at the boundaries including the walls are determined by the boundary conditions. The results are

checked after one time step. The visualization of the simulation is made by the Open Source program Paraview.

<span id="page-50-0"></span>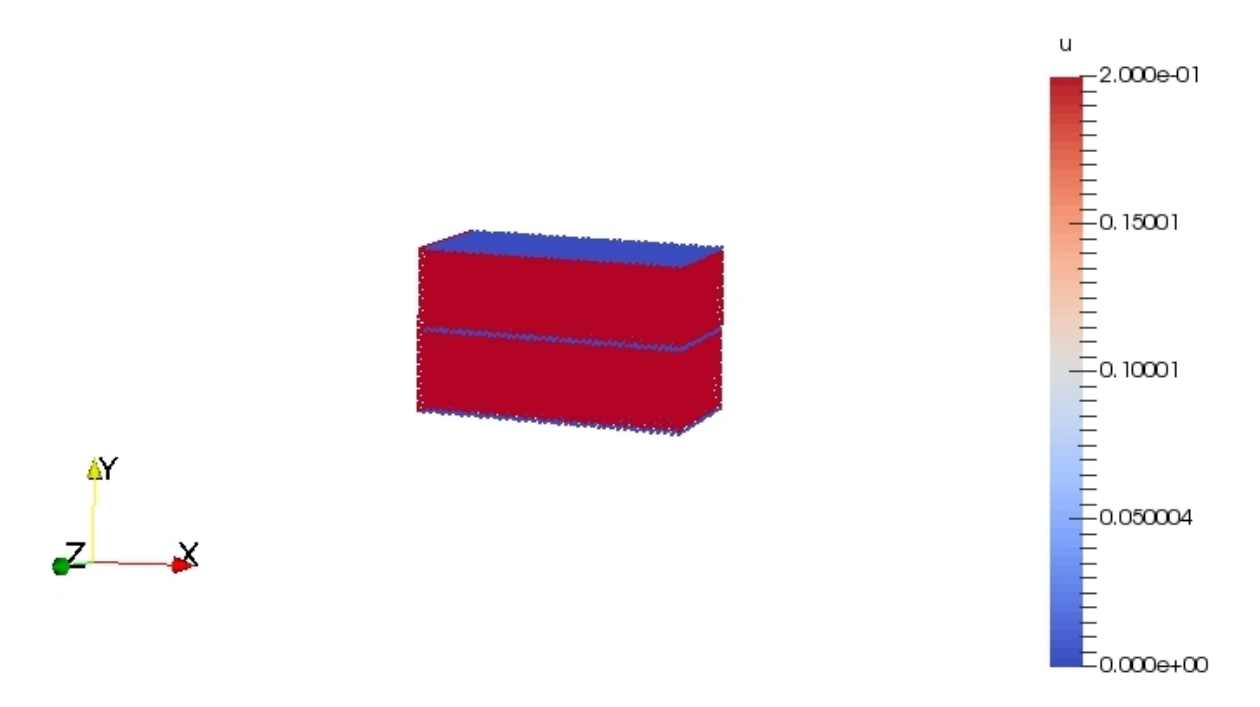

Figure 4.1: Simulation of uniform flow, velocity *u*

## <span id="page-50-1"></span>**4.2 Reproduction of the 2D results with the 3D code**

The purpose of this test case is to exactly reproduce the same solution as the one with the 2D program with the same initial conditions.

The 3D perturbation flow is simulated by the settings shown in Fig. [2.2.](#page-33-0) The non-reflecting numerical boundary conditions are used for inlet and outlet, the periodical boundary condition is applied in the z-direction. The physical boundary conditions of adiabatic walls are introduced in the y-direction. The boundary conditions at the inlet ( $x = 0$ ) and the outlet ( $x = 0.2$ ) are defined as

$$
\mathbf{u}(0, y, z) = (M_{in}, 0, 0)^T, \tag{4.6}
$$

$$
T'(0, y, z) = 0,\t(4.7)
$$

$$
p'(0.2, y, z) = 0,\t(4.8)
$$

where  $M_{in}$  = 0.2. The initial velocity vector is set to 0 in the whole domain except for the inlet. The Reynolds number is set as *Rein* = 378. The grid is equidistant with 21 points in each directions. To be able to easily compare 2D and 3D cases  $\Delta z$  is set to 1.  $\Delta x = 0.01$  and  $\Delta y = 0.06$  for both cases.

Results are compared in the steady state. This state is obtained after approximately 10 000 time steps with  $\Delta t = 5 \cdot 10^{-3}$ . The development of the residuals for the 3D case is shown in Figure [4.2a](#page-52-0) for *Rρ*, [4.2b](#page-52-0) for *Ru*, [4.2c](#page-52-1) for *R<sup>y</sup>* , [4.2d](#page-52-1) for *R<sup>z</sup>* and [4.2e](#page-52-2) for the energy residual  $R_E$ , where  $R_\rho$ ,  $R_u$ ,  $R_v$ ,  $R_w$  and  $R_E$  are the components of the residual vector that is computed in each time step. The 2-norms of the residuals are scaled by dividing them by the 2-norms of the corresponding residuals at time level  $n = 1$ . The 2-norm of a residual component  $R_l^n$  $\binom{n}{l}$  is defined by

$$
||R_l^n||_2 = \sqrt{\Delta x \cdot \Delta y \cdot \Delta z \cdot \sum_{i,j,k} R_{l_{i,j,k}}^2}.
$$
 (4.9)

Thus, we consider

$$
\frac{||R_l^n||_2}{||R_l^1||_2},\tag{4.10}
$$

where  $l \in \{\rho, u, v, w, E\}.$ 

The comparison of the 2D and 3D x-velocity contours is shown in Figures [4.3a](#page-53-0) for 2D and [4.3b](#page-53-0) for 3D results. The results in the x-y domain are the same in any plane normal to the z-direction. The middle plane  $(k = 10)$  was chosen for visualization in Figure [4.3b.](#page-53-0)

<span id="page-52-1"></span><span id="page-52-0"></span>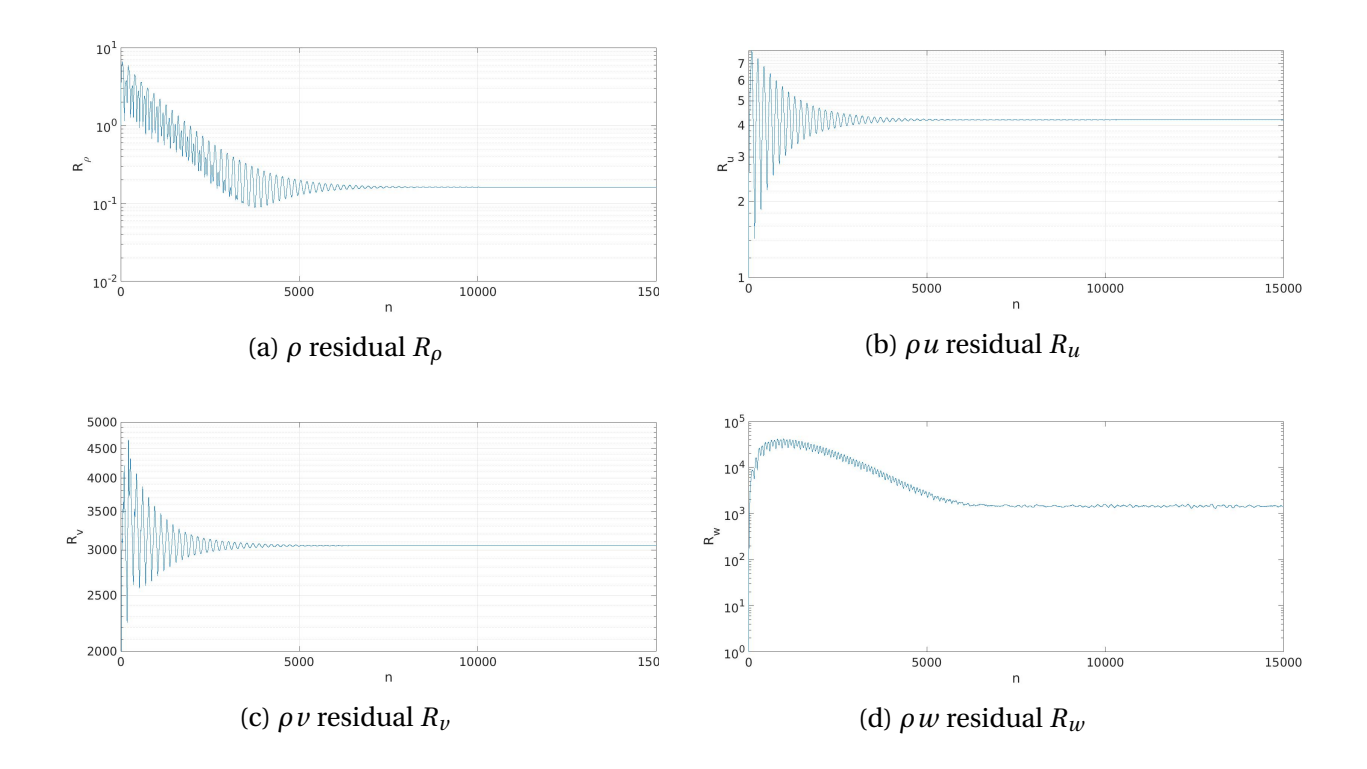

The velocity *u* in each plane  $k \in \{1, ..., k_{max}\}$  was compared as

$$
e_k = ||u_{3D_k} - u_{2D}||_2. \tag{4.11}
$$

The error  $e_k$  was computed and its values are the same for each  $k, e_k = 1.69 \cdot 10^{-8}$ . The comparison of velocity profiles for  $x = 0.15$  and  $k = 10$  is shown in Fig. [4.4a](#page-53-1) and Fig. [4.4b.](#page-53-1) The profiles are almost the same for both 2D and 3D case with the

<span id="page-52-2"></span>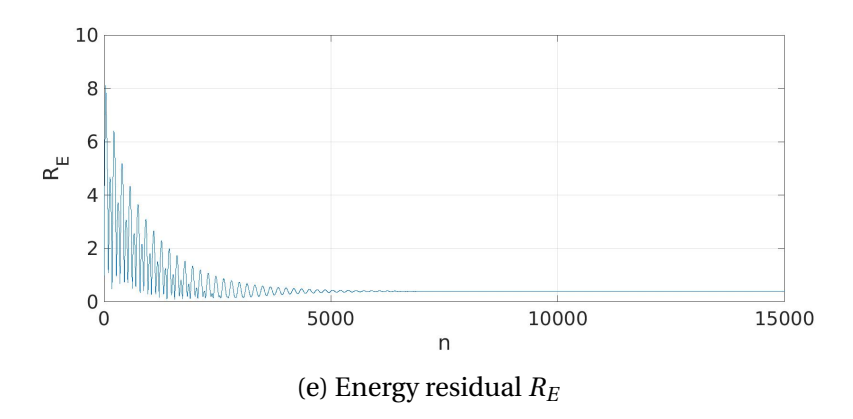

Figure 4.2: Plots of the 2-norms of the components of the residual vector

<span id="page-53-0"></span>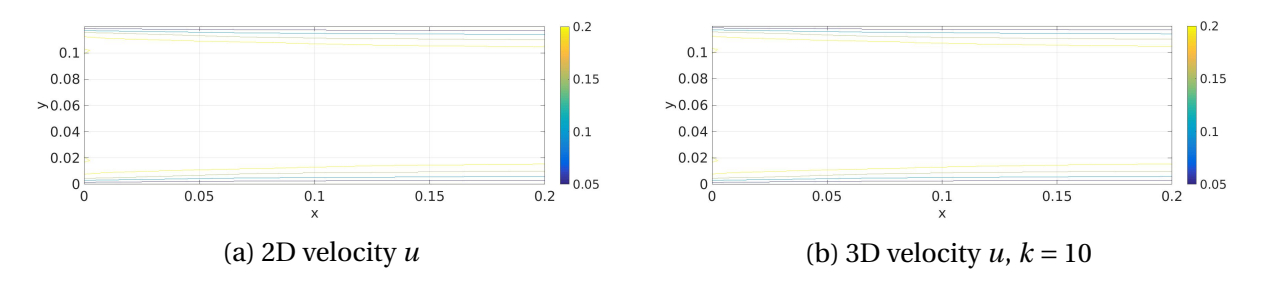

Figure 4.3: Velocity *u* contours with  $M_{in} = 0.2$ ,  $Re_{in} = 378$  for 2D and 3D channel flow

maximum deviation below  $2 \cdot 10^{-7}$ .

<span id="page-53-1"></span>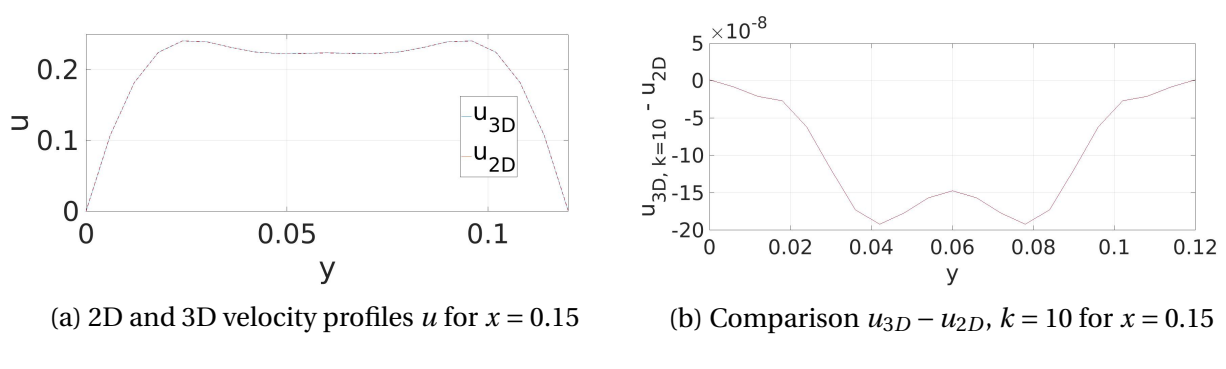

Figure 4.4: Velocity *u* profile with  $M_{in} = 0.2$ ,  $Re_{in} = 378$  for 2D and 3D channel flow

Thus, the 2D results are accurately reproduced by the 3D code.

#### **4.2.1 Rotation of the periodic and adiabatic no-slip boundary conditions**

A rotation of the periodic and adiabatic no-slip boundary conditions was made. The periodic boundary conditions are introduced in the y-direction and the adiabatic no-slip boundary conditions are imposed in the z-direction. The ∆*y* was set to 1 and  $\Delta z = 0.06$ . All others initial parameters stay as introduced in the test case in the beginning of this section [4.2.](#page-50-1)

The development of the residuals for the second 3D case is shown in Figure [4.2a](#page-52-0) for  $R_\rho$ , [4.5b](#page-54-0) for  $R_u$ , [4.5c](#page-54-1) for  $R_y$ , [4.5d](#page-54-1) for  $R_z$  and [4.5e](#page-54-2) for the energy residual  $R_E$ . All residuals Fig. [4.5a](#page-54-0) – [4.5e](#page-54-2) are the same as in the previous case with respect to axes rotation.  $e_k$  is computed as

<span id="page-54-1"></span><span id="page-54-0"></span>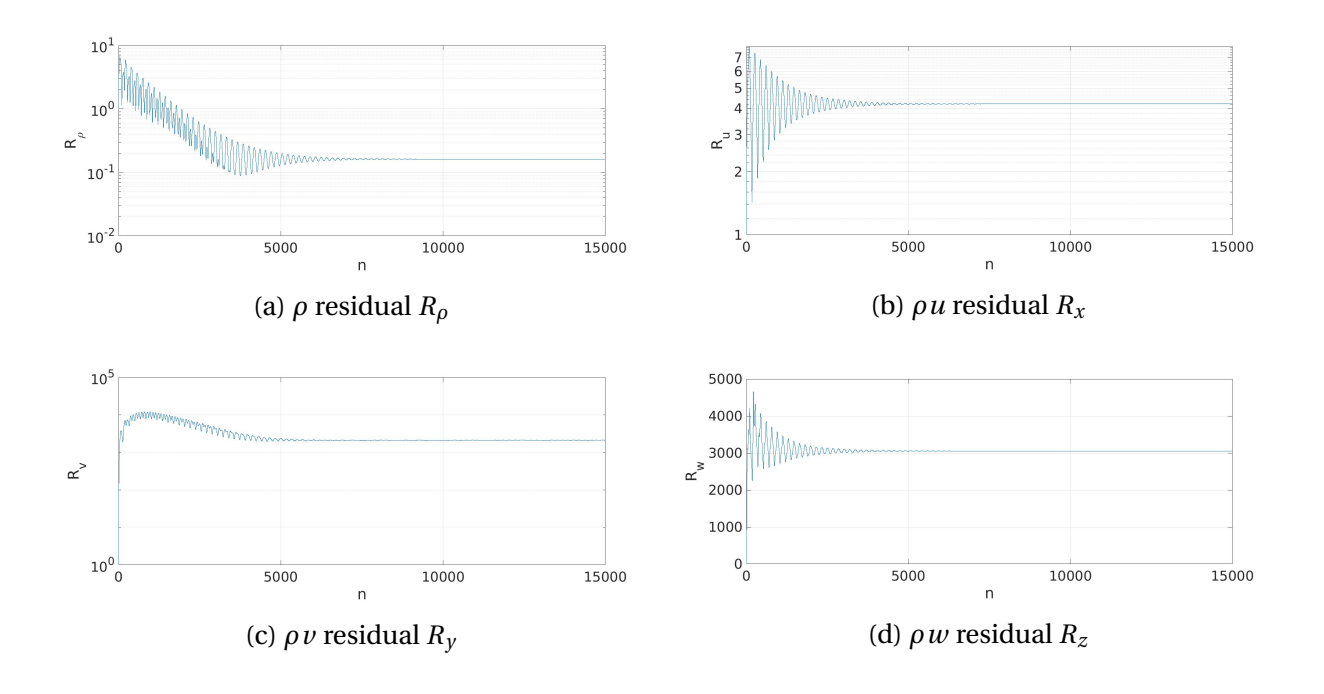

$$
e_k = ||u_{1_k} - u_{2_k}||_2, \tag{4.12}
$$

where  $k \in \{1, 2, ..., k_{max}\}\$  and  $u_1$  is the first test case,  $u_2$  is the second one. The comparison for each *k* has the same results

<span id="page-54-2"></span>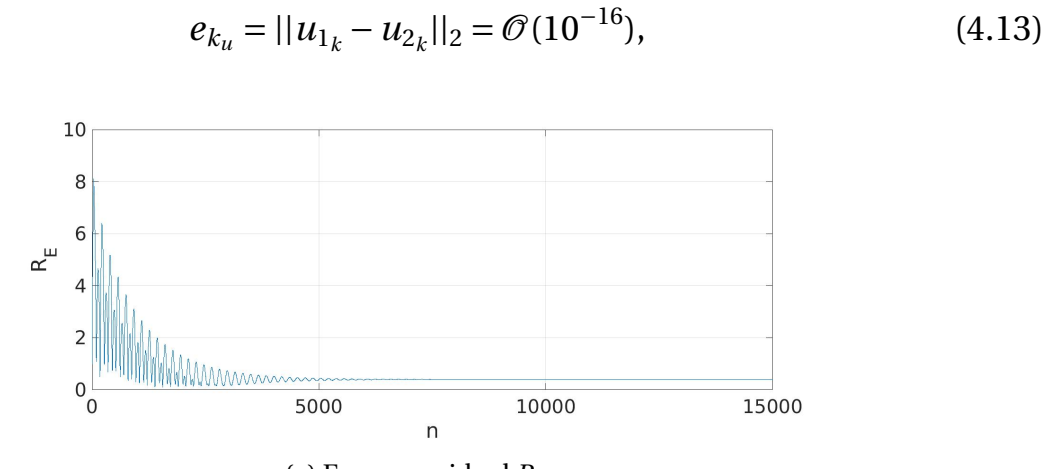

(e) Energy residual *R<sup>E</sup>*

Figure 4.5: Plots of the 2-norm of the components of the residual vector for the second channel flow test with walls in z-direction and periodic boundary conditions in y-direction

$$
e_{k_v} = ||v_{1_k} - w_{2_k}||_2 = \mathcal{O}(10^{-16}), \tag{4.14}
$$

$$
e_{k_w} = ||w_{1_k} - w_{2_k}||_2 = \mathcal{O}(10^{-16}). \tag{4.15}
$$

## **4.3 Grid refinement study**

The purpose of this study is to verify the influence of the computational grid on the results. Three simulations with different numbers of grid points are described.

The grid refinement study was performed for equidistant grids with *Rein* = 1000 and  $M_{in} = 0.5$ . The time step  $\Delta t$  was decreased to  $10^{-4}$  s on all grids to be able to obtain a stable computation. The final time of the simulations was 200 s. The velocity in the z-direction  $w_0$  was introduced with a discontinuity. The initial conditions are

<span id="page-55-0"></span>
$$
\rho_0' = 0,\tag{4.16}
$$

$$
p'_0 = 0, \t\t(4.17)
$$

$$
u_0 = M,\t\t(4.18)
$$

$$
v_0 = 0,\t\t(4.19)
$$

$$
w_0 = 0.01 \cdot u_0, \qquad k \in \{1, \dots, \frac{k_{max} - 1}{2}\},
$$
 (4.20)

and

<span id="page-55-1"></span>
$$
w_0 = -0.01 \cdot u_0, \qquad k \in \{ (k_{max} + 1)/2, \dots, k_{max} \}. \tag{4.21}
$$

The initial condition for  $w_0$  is shown in Fig. [4.6.](#page-56-0) The grid refinement study is performed for 21, 41 and 61 grid points in each direction.

<span id="page-56-0"></span>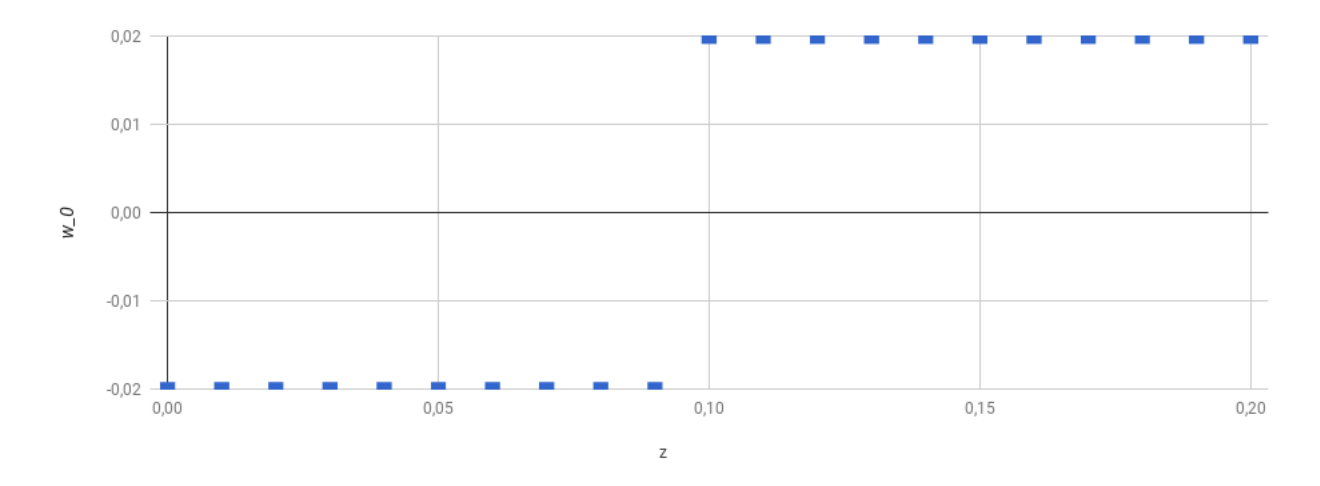

Figure 4.6: The initial values of  $w_0$  along the z-axis

The convergence was checked for all of the cases used for the grid refinement study. The residuals results  $R_{u_i}$ , where  $i \in \{21, 41, 61\}$  are shown in Fig. [4.7](#page-56-1) – [4.9.](#page-57-0)

<span id="page-56-1"></span>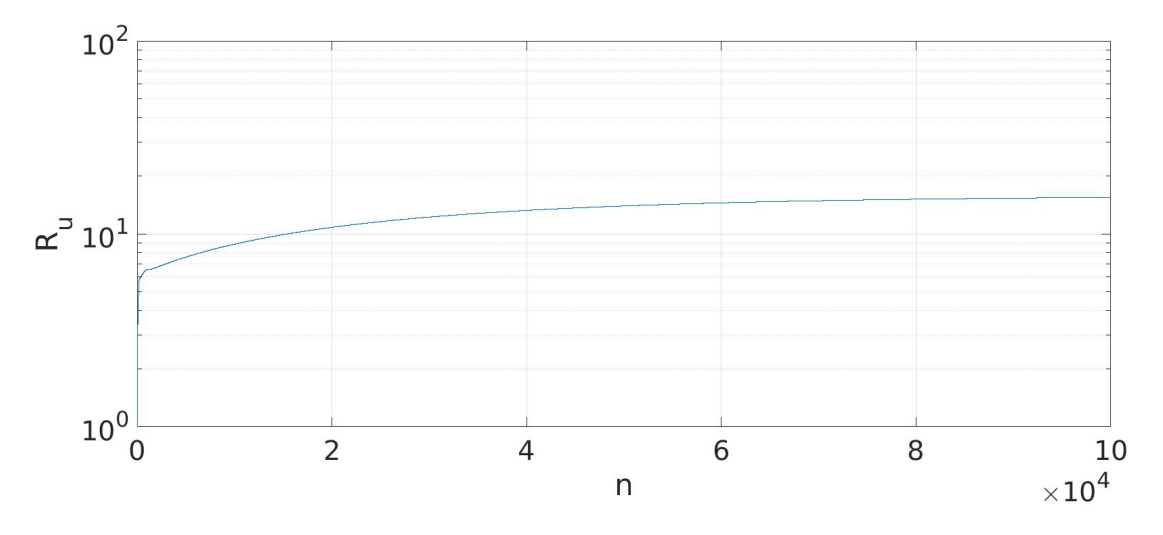

Figure 4.7: *ρu* residual *R<sup>u</sup>* for 21 grid points for test with [\(4.16](#page-55-0) – [4.21\)](#page-55-1)

The results of the  $e_k$  norm are shown in Figure [4.10](#page-58-0) for comparison between grids with 21 and 41 points and in Figure [4.11](#page-59-0) for 41 and 61 points. The *e<sup>k</sup>* norm is defined as

$$
e_k = ||l_{g_k} - l_{(g+1)_k}||_2, \tag{4.22}
$$

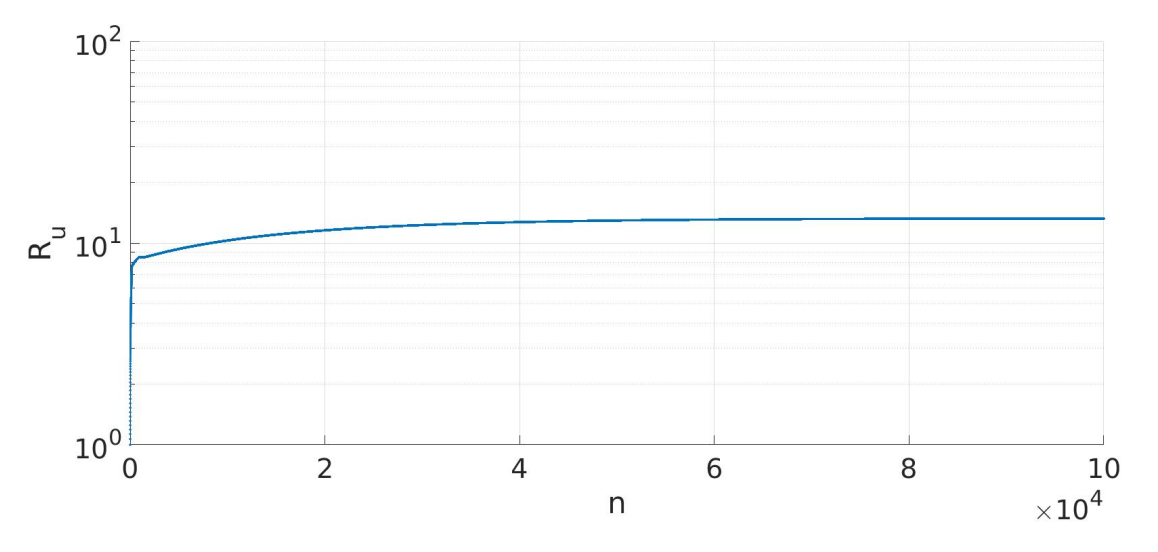

Figure 4.8:  $\rho u$  residual  $R_u$  for 41 grid points for test with  $(4.16 - 4.21)$  $(4.16 - 4.21)$  $(4.16 - 4.21)$ 

<span id="page-57-0"></span>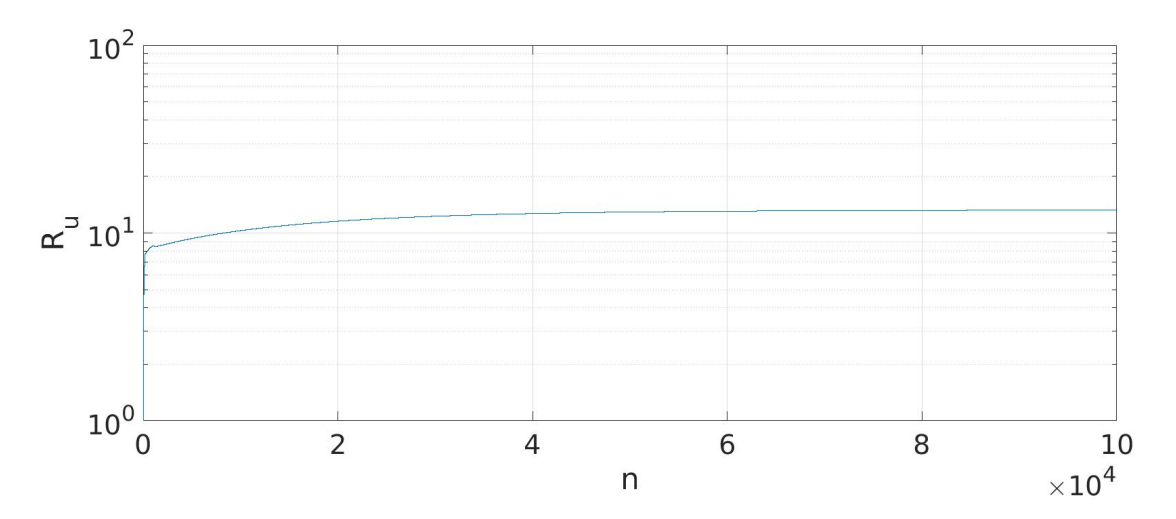

Figure 4.9:  $\rho u$  residual  $R_u$  for 61 grid points for test with  $(4.16 - 4.21)$  $(4.16 - 4.21)$  $(4.16 - 4.21)$ 

<span id="page-58-0"></span>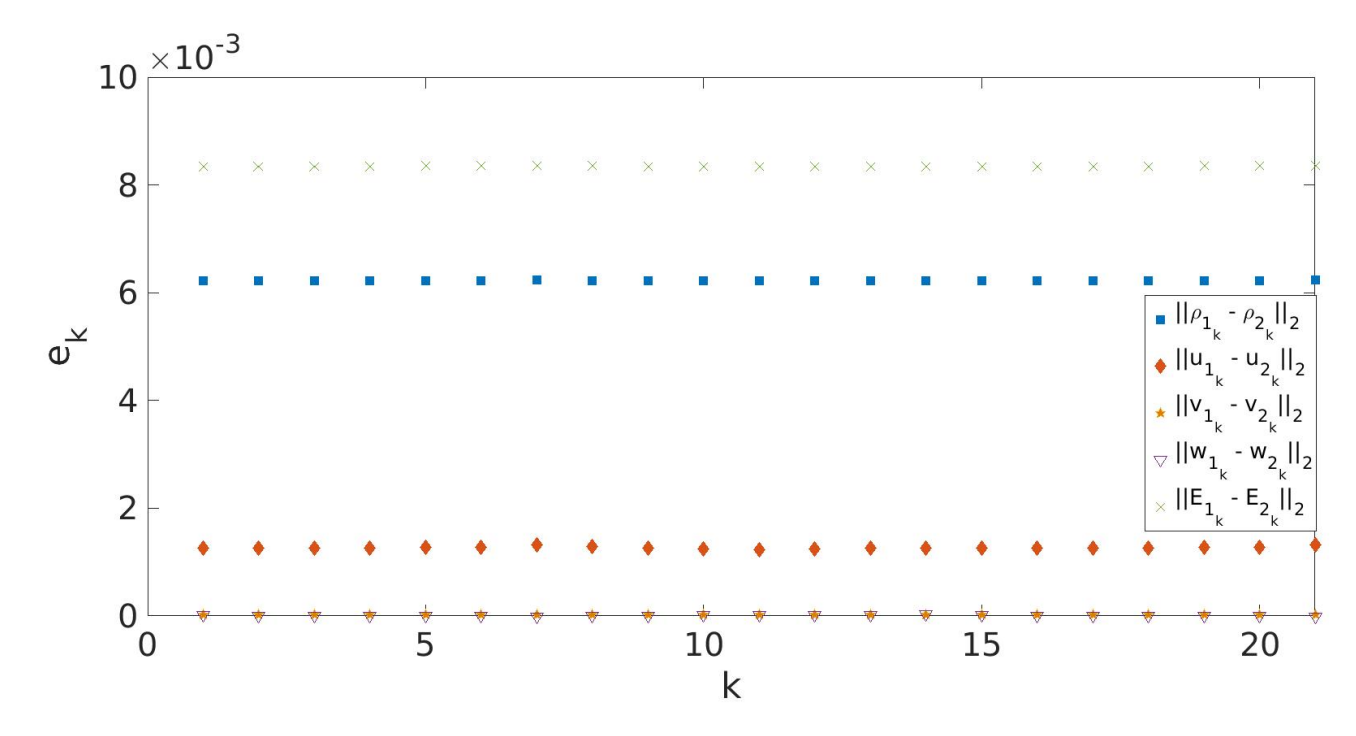

Figure 4.10: The comparison between grids with 21 and 41 points for test with  $(4.16 - 4.21)$  $(4.16 - 4.21)$  $(4.16 - 4.21)$ 

where  $l \in \{p, u, v, w, E\}$ ,  $g = 1$  for 21,  $g = 2$  for 41 and  $g = 3$  for 61 points.

According to the  $e_k$  norm, the difference between the results with 21 and 41 grids points is quite high. The difference between 41 and 61 grid points has similar accuracy. Thus, for the current problem, the resolution of 41 grid points is recommended. The computational time grows fast with the number of grid points, for 21 points the CPU time was roughly 50 minutes, for 41 points 6 hours and for 61 points 10 hours. These tests were run on a personal computer. This code was not run in parallel.

The results of this simulations are shown for 41 grid points, Fig. [4.12a](#page-60-0) – [4.12i,](#page-61-0) which proved to be more accurate than 21 grids points. The planes xy, xz and yz are chosen with the value  $i = \frac{i_{max} + 1}{2}$  $\frac{f_{ix}+1}{2}$  for the x-direction,  $j = \frac{f_{max}+1}{2}$  $\frac{ax+1}{2}$  for the ydirection and  $k = \frac{k_{max}+1}{2}$  $\frac{ax+1}{2}$  for the z-direction.

The discontinuity influence can be seen in Fig. [4.12a,](#page-60-0) where the velocity profile

<span id="page-59-0"></span>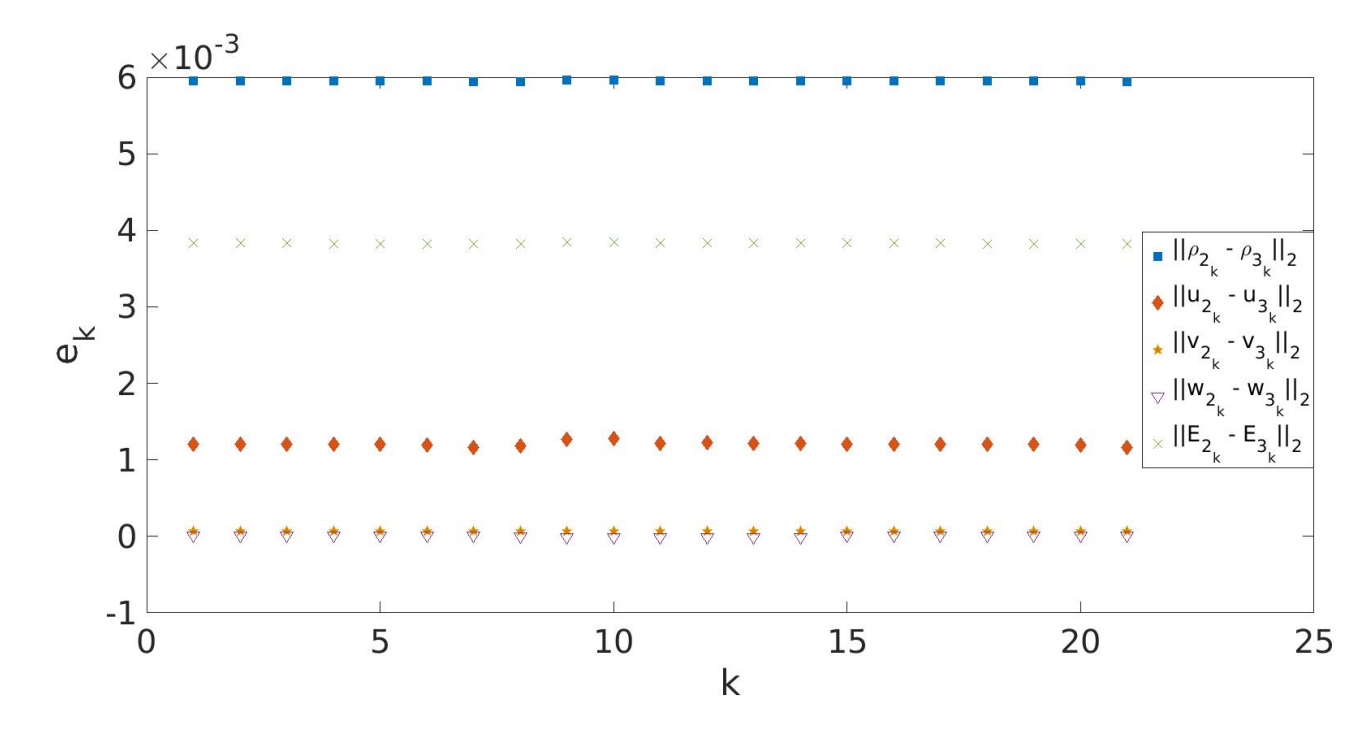

Figure 4.11: The comparison between grids with 41 and 61 points for test with  $(4.16 - 4.21)$  $(4.16 - 4.21)$  $(4.16 - 4.21)$ 

*u* is deformed and its values are bigger than in the previous case Fig. [4.4b.](#page-53-1) The velocity  $\nu$  in the plane xy increased as well, Fig. [4.12b](#page-60-0) and the velocity  $\omega$  is developing a small velocity profile.

The Fig. [4.12d](#page-60-1) and [4.12f](#page-61-1) shows the influence of the discontinuity to the *u* and *w* velocities from the different angle of view. In the Fig. [4.12e](#page-61-1) are shown structures of the *v* velocity, whose values are almost zero in the middle of the channel due to symmetry.

The proper functioning the of periodic boundary conditions is visualized in the Fig. [4.12g](#page-61-2) and [4.12h.](#page-61-2) The last Fig. [4.12i](#page-61-0) displays how the discontinuity is introduced and goes through the whole domain in the *w* velocity.

<span id="page-60-0"></span>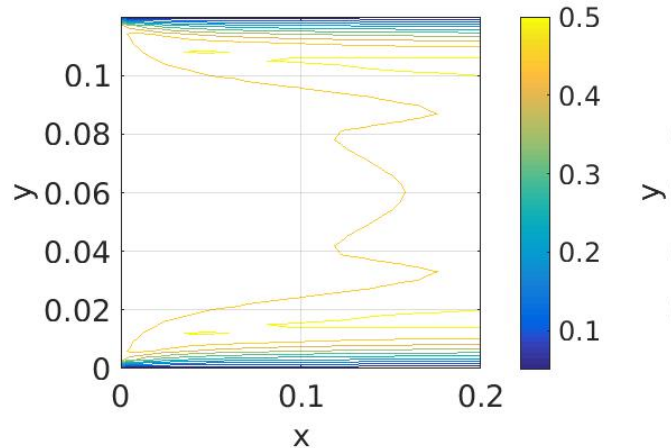

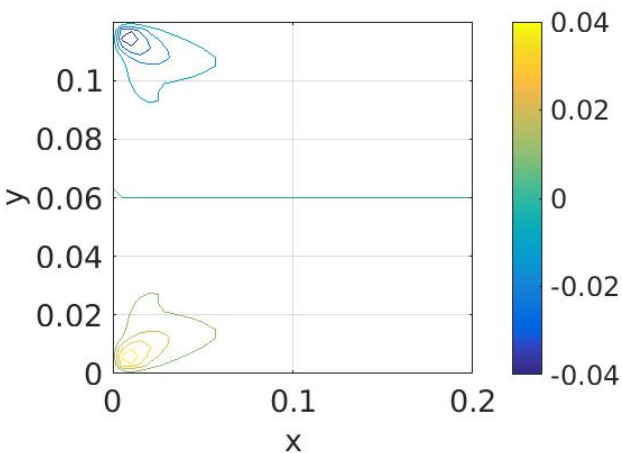

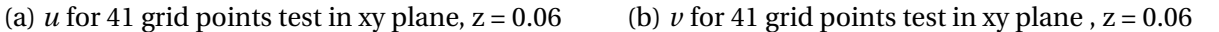

<span id="page-60-1"></span>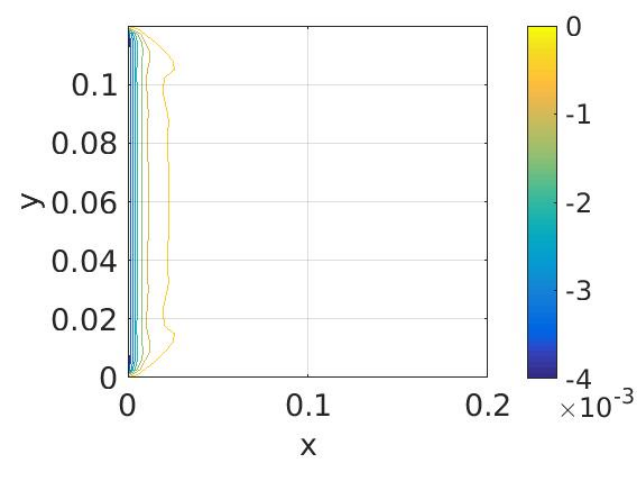

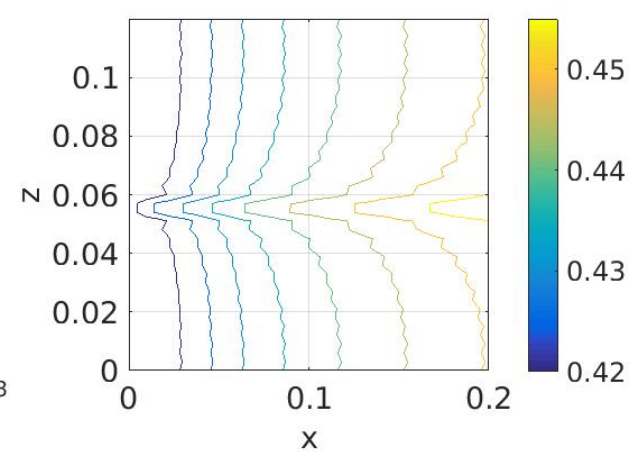

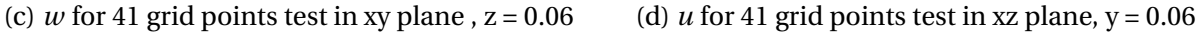

#### **4.4 3D test case**

The last test is chosen with the following parameters. The inlet velocity vector is  $\mathbf{u}_0 = (M_{in}, 0, 0.1 \cdot M_{in})$ , where  $M_{in} = 0.02$  and  $Re_{in} = 1000$ . The grid is equidistant with 41 points in each direction.  $\Delta t = 10^{-3}$  and simulation time  $t = 100$  *s*, which is the time when graphs are made. Initial pressure and density are

$$
\rho'_0 = 0,\tag{4.23}
$$

$$
p'_0 = 0.\t\t(4.24)
$$

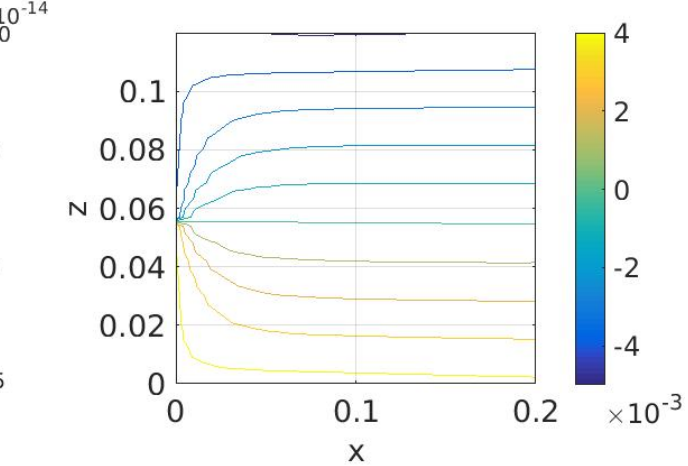

(e) *v* for 41 grid points test in xz plane,  $y = 0.06$  (f) *w* for 41 grid points test in xz plane,  $y = 0.06$ 

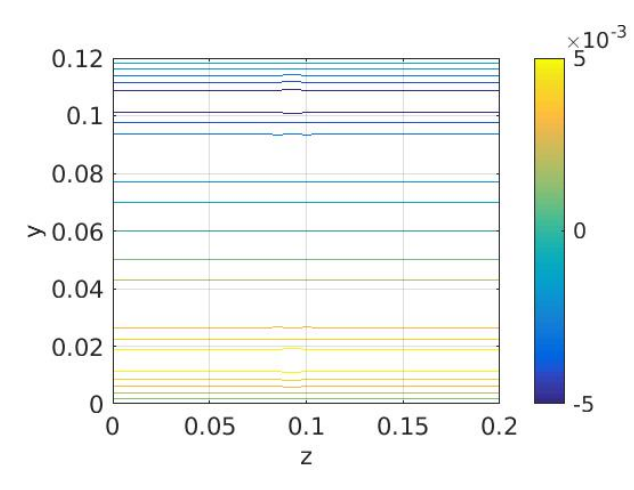

(g) *u* for 41 grid points test in yz plane,  $x = 0.1$  (h) *v* for 41 grid points test in yz plane,  $x = 0.1$ 

<span id="page-61-1"></span>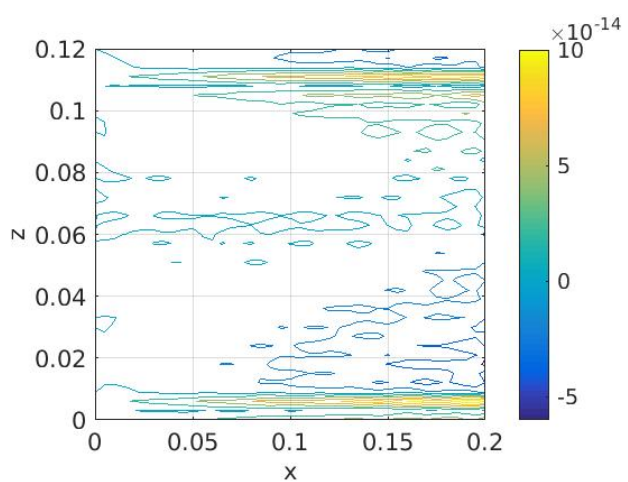

<span id="page-61-2"></span>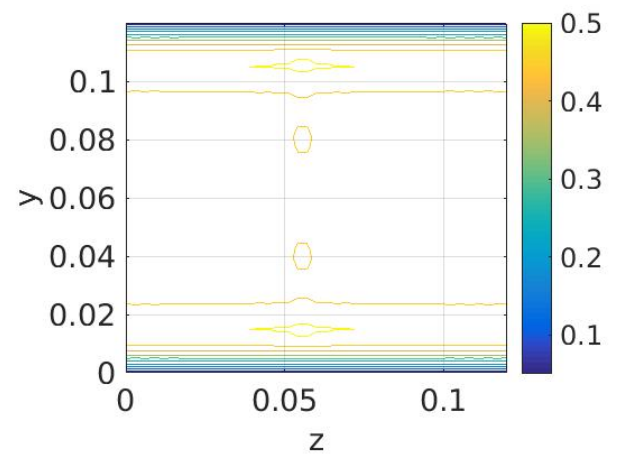

<span id="page-61-0"></span>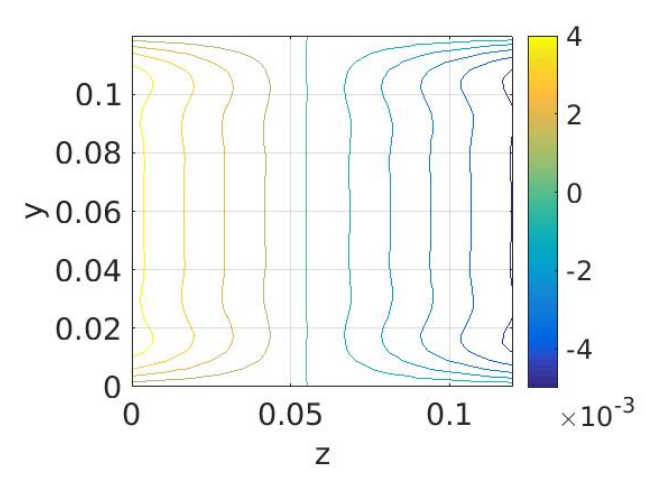

<sup>(</sup>i) *w* for 41 grid points test in yz plane,  $x = 0.1$ 

Figure 4.12: Contours of velocity components in xy, xz and yz planes for 41 grid points test

Since periodic boundary conditions are introduced in the z-direction, all xy planes for  $k \in \{1, ..., k_{max}\}$  are the same.  $k = \frac{k_{max}+1}{2}$  was chosen for visualization in the xy plane.

The profile is developing for *u* and *w* velocities component in the xy plane according to Fig. [4.13a](#page-62-0) and Fig. [4.13c.](#page-63-0) Since the *w* velocity at the inlet is ten times smaller than the *u* velocity, the flow developed less at the end time of simulation. The *v* velocity in the plane xy has positive and negative values near the walls, this is shown in Fig. [4.13b.](#page-62-0) The velocity components are shown also in planes xz (Fig. [4.13d,](#page-63-0) [4.13e,](#page-63-1) [4.13f\)](#page-63-1). The profile is not developed as in the xy plane because the periodic boundary conditions are introduced there. Results in the plane yz are visualized in Fig. [4.13g,](#page-63-2) [4.13h,](#page-63-2) [4.13i.](#page-64-0) In the yz planes the velocity components are seen to be zero at the walls in the y-direction. Once more the *w* velocity is ten times smaller than the *u* velocity. These planes (xz, yz) are always taken with the value  $i = \frac{i_{max} + 1}{2}$  $\frac{ax+1}{2}$  for the x-direction and  $j = \frac{j_{max}+1}{2}$  $\frac{ax+1}{2}$  for the y-direction.

The results are plotted in Matlab.

<span id="page-62-0"></span>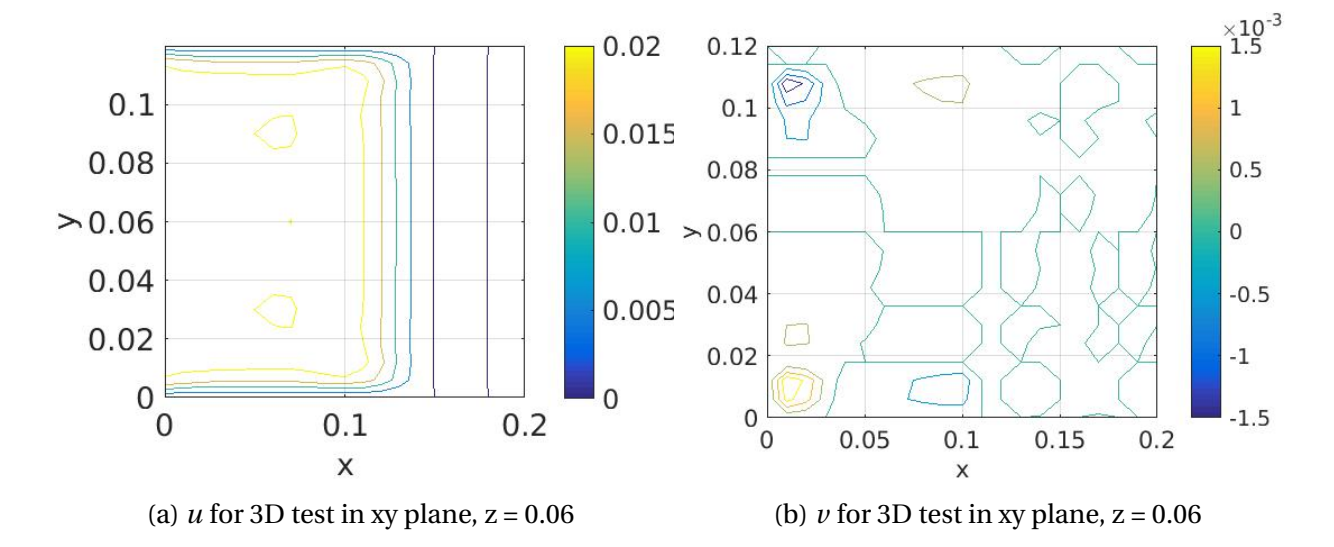

<span id="page-63-2"></span><span id="page-63-1"></span><span id="page-63-0"></span>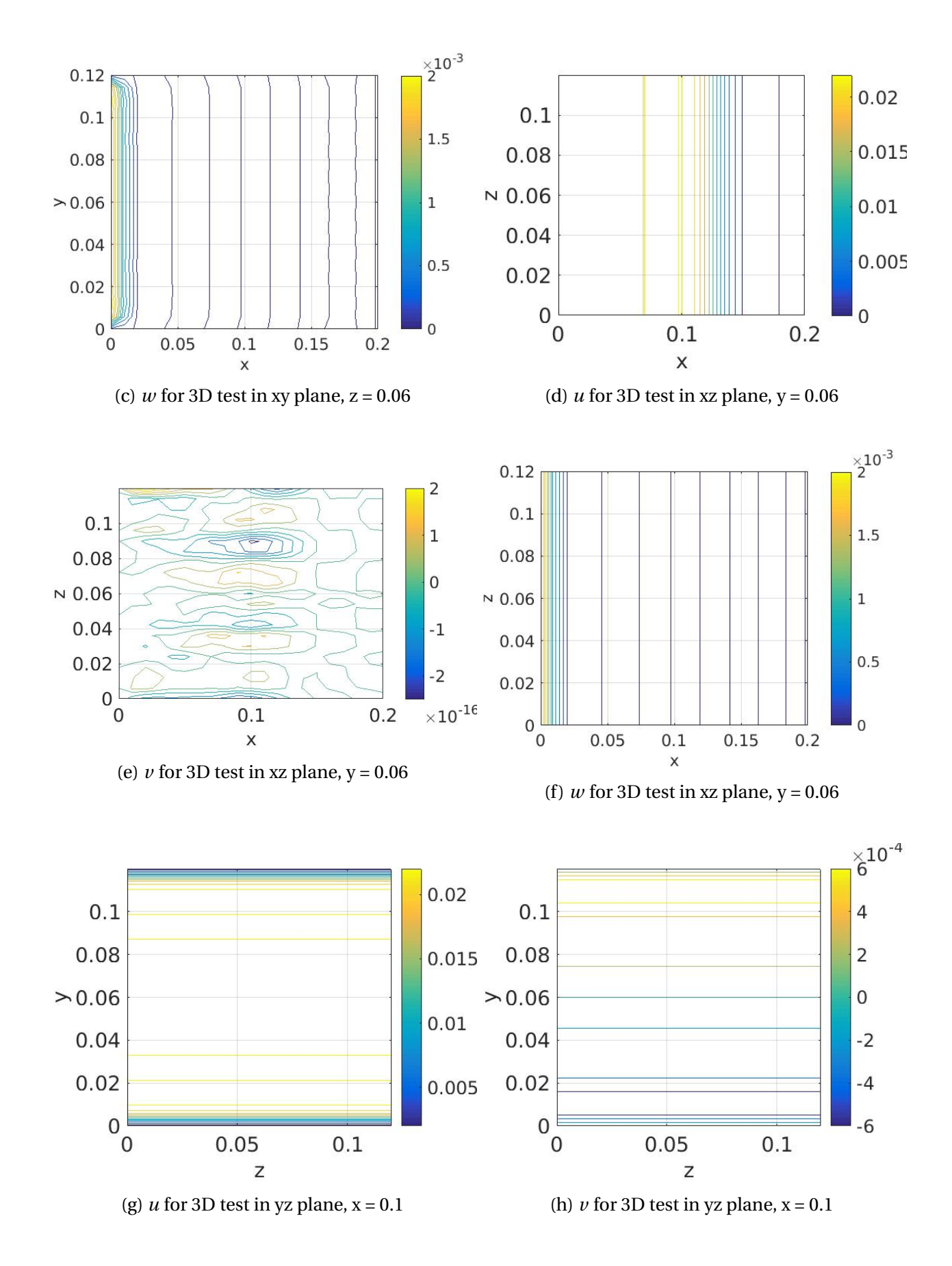

<span id="page-64-0"></span>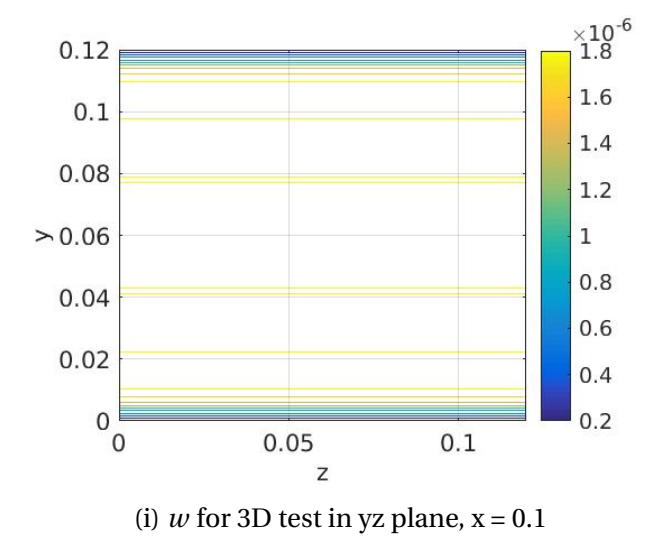

Figure 4.13: Contours of velocity components in xy, xz and yz planes for 3D channel flow test

# **Chapter 5**

# **Conclusions and outlook**

The main goal of this master thesis was to extend an existing 2D compressible Navier-Stokes code into the third dimension and to get the physical understanding of compressible flow and its numerical solution. The goal was accomplished. The most challenging part of the code conversion into the third dimension was to implement non-reflecting boundary conditions. The discretization of the conservative form of the metric terms for the 3D coordinate transformation also required a lot of work. Periodic boundary conditions were added as part of my job. The most time-consuming part was to debug the code to make it work properly.

The code was tested for several tests cases (uniform flow, 2D case extended into the third dimension, and 3D channel flow) and the results were reported in chapter 4. The grid refinement study showed how the solution depends on the number of grid points for structured grids.

The 3D code works for low Mach and Reynolds number with no complication. The challenge for further work will be to compare the results of this code with a physical experiment in 3D and to implement high order filter for the *ζ*-direction, which is currently not used in this code.

# **Bibliography**

- [1] EliteRest, "Obstructive sleep apnea," 2017. Available at [http://www.](http://www.eliterest.com/obstructive-sleep-apnea/) [eliterest.com/obstructive-sleep-apnea/](http://www.eliterest.com/obstructive-sleep-apnea/), date of acces: 2017-04-19.
- <span id="page-67-0"></span>[2] B. Strand, "Summation by parts for finite difference approximations for d/dx," *Journal of Computational Physics*, vol. 110, no. 1, pp. 47 – 67, 1994.
- [3] M. Ho and S. Brass, "Obstructive sleep apnea," *Neurology International*, vol. 3, no. 3, 2011.
- [4] J. C. S. Med., "Clinical guideline for the evaluation, management and longterm care of obstructive sleep apnea in adults," *Journal of Clinical Sleep Medicine*, vol. 5, no. 3, pp. 263–276, 2009.
- [5] M. Quadrio, C. Pipolo, S. Corti, R. Lenzi, F. Messina, C. Pesci, and G. Felisati, "Review of computational fluid dynamics in the assessment of nasal air flow and analysis of its limitations," *European Archives of Oto-Rhino-Laryngology*, vol. 271, no. 9, pp. 2349–2354, 2014.
- [6] I. Weinhold and G. Mlynski, "Numerical simulation of airflow in the human nose," *European Archives of Oto-Rhino-Laryngology and Head & Neck*, vol. 261, no. 8, pp. 452–455, 2004.
- [7] Y. Na, K. S. Chung, S.-K. Chung, and S. K. Kim, "Effects of single-sided inferior turbinectomy on nasal function and airflow characteristics.," *Respiratory physiology & neurobiology*, vol. 180 2-3, pp. 289–97, 2012.
- [8] M. Hörschler and W. Schröder, "On the assumption of steadyness of nasal cavity flow," *Journal of Biomechanics*, vol. 261, no. 6, pp. 1081–1085.
- [9] M. Svärd and J. Nördstrom, "A stable high-order finite difference scheme for the compressible Navier–Stokes equations: No-slip wall boundary conditions," *Journal of Computational Physics*, vol. 227, pp. 4805–4824, 2007.
- [10] Svard, M and Carpenter, M. and Nordstrom, J., "A stable high-order finite difference scheme for the compressible Navier–Stokes equations, farfield boundary conditions," *Journal of Computational Physics*, vol. 225, pp. 1020–1038, 2007.
- [11] Z. J. Wang, "High-order methods for the Euler and Navier–Stokes equations on unstructured grids," *Progress in Aerospace Sciences*, vol. 43, pp. 1–41, 2007.
- [12] Z. Wang, K. Fidkowski, R. Abgrall, F. Bassi, D. Caraeni, A. Cary, H. Deconinck, R. Hartmann, K. Hillewaert, H. Huynh, N. Kroll, G. May, P.-O. Persson, B. van Leer, and M. Visbal, "High-order cfd methods: current status and perspective," *International Journal for Numerical Methods in Fluids*, vol. 72, no. 8, pp. 811–845, 2013.
- [13] B. Müller, S. Nordgård, B. Skallerud, and S. G. Johnsen, "Modeling of ob-

structive sleep apnea by fluid-structure interaction in the upper airways," 2014. Available at <http://osas.no/>.

- [14] M. Khalili, M. Larsson, and B. Müller, "Interaction between a simplified soft palate and compressible viscous flow," *Journal of Fluids and Structures*, vol. 67, pp. 85–105, 2016.
- [15] M. R. Visbal and D. V. Gaitonde, "On the use of higher-order finitedifference schemes on curvilinear and deforming meshes," *Journal of Computational Physics*, vol. 181, no. 1, pp. 155–185, 2002.
- <span id="page-69-0"></span>[16] B. Müller, "Linear stability condition for explicit Runge–Kutta methods to solve the compressible Navier-Stokes equations," *Mathematical Methods in the Applied Sciences*, vol. 12, no. 2, pp. 139–151, 1990.
- <span id="page-69-1"></span>[17] T. Poinsot and S. Lele, "Boundary conditions for direct simulations of compressible viscous flows," *Journal of Computational Physics*, vol. 101, no. 1, pp. 104 – 129, 1992.
- <span id="page-69-2"></span>[18] K. W. Thompson, "Time dependent boundary conditions for hyperbolic systems," *Journal of Computational Physics*, vol. 68, no. 1, pp. 1 – 24, 1987.
- <span id="page-69-3"></span>[19] NTNU, "NTNU Vilje cluster," 2017. Available at [https://www.hpc.ntnu.](https://www.hpc.ntnu.no/display/hpc/Vilje) [no/display/hpc/Vilje](https://www.hpc.ntnu.no/display/hpc/Vilje).
- <span id="page-69-4"></span>[20] NOTUR, "UNINETT Sigma2 AS," 2017. Available at [http://www.sigma2.](http://www.sigma2.no) [no](http://www.sigma2.no).

# **Appendix A**

# **High-performance computational cluster Vilje**

This chapter is based on [\[19\]](#page-69-3). The present research was supported in part by computational resources at NTNU provided by NOTUR [\[20\]](#page-69-4). Vilje is a highperformance computational cluster that belongs to NTNU. Table [A.1](#page-70-0) gives information about its operating environment [\[19\]](#page-69-3).

<span id="page-70-0"></span>

|                    | Operating system   SUSE Linux Enterprise Server 11 |
|--------------------|----------------------------------------------------|
| Scheduler          | <b>PBS</b>                                         |
| Compilers          | Intel and GNU C and Fortran                        |
| <b>MPI</b> library | <b>SGI MPT</b>                                     |

Table A.1: Vilje operating environment

The manufacturer is SGI. The cluster has 19.5 racks (1404 nodes) and 22 464 cores and it has 467 teraflops theoretical peak performance. Node details are introduced in table [A.2](#page-71-0) below.

<span id="page-71-0"></span>

| Number of nodes     | 1404                             |  |
|---------------------|----------------------------------|--|
| Processors per node | 2 eight-core processors per node |  |
| Processor speed     | $2.6$ GHz                        |  |
| L3 Cache            | 20 MB / 8 cores                  |  |
| Memory              | 2GB per core / 32 Gib per Node   |  |
| Memory type         | DDR3 1600 MHz-SDRAM              |  |

Table A.2: Vilje node details

## **A.1 Code uploading**

Login is possible only by the secure shell command ssh. The same authentication and security are used by the command scp for transferring the data. Module files have to be loaded before compilation. In this code case, the module files are gcc/4.9.1 for compiler and mpt/2.13 for SGI MPT module. These modules are loaded by

Listing A.1: Module load before execution of code

|  |  |  | 1 module load gcc/4.9.1 |  |
|--|--|--|-------------------------|--|
|--|--|--|-------------------------|--|

2 module load mpt/2.13

These commands are part of a bash file named job.sh. The file is listed below.

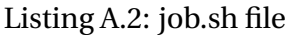

```
1 # ! / bin / sh
2
3 #PBS −N ns_2d_v_ fs i_2
4 #PBS −A ntnu260
5 #PBS −l walltime =100:00:00
6 #PBS −l s e l e c t =1: ncpus =32:mpiprocs=6
7
```
```
8 module load gcc / 4. 9. 1
9 module load mpt/2.13
10
11 cd $PBS_O_WORKDIR
12
13 mpirun −n 6 . / ns_2d_v_ fsi
```
The first line says that this file is a bash file. The set of commands is meant for Vilje. It is a specification of the number of processors, time requested and the name of user's code. cd command is a command for switching between directories and the last command runs the code in parallel.

The last command needed for submitting the job to the pbs queue

```
Listing A.3: Command for running the code
```

```
1 qsub job . sh
```
This command sets the program into a queue and returns a notification of the number of your job. The job identifier is used to name the output from the job together. When the job is done, output files are created in the user's file.